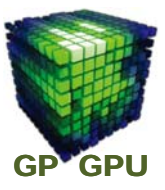

### 大規模並列計算および**GPU**計算

#### 東京工業大学 学術国際情報センター

#### 青木 尊之

*taoki@gsic.titech.ac.jp*

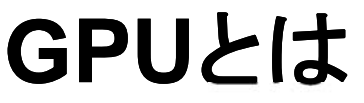

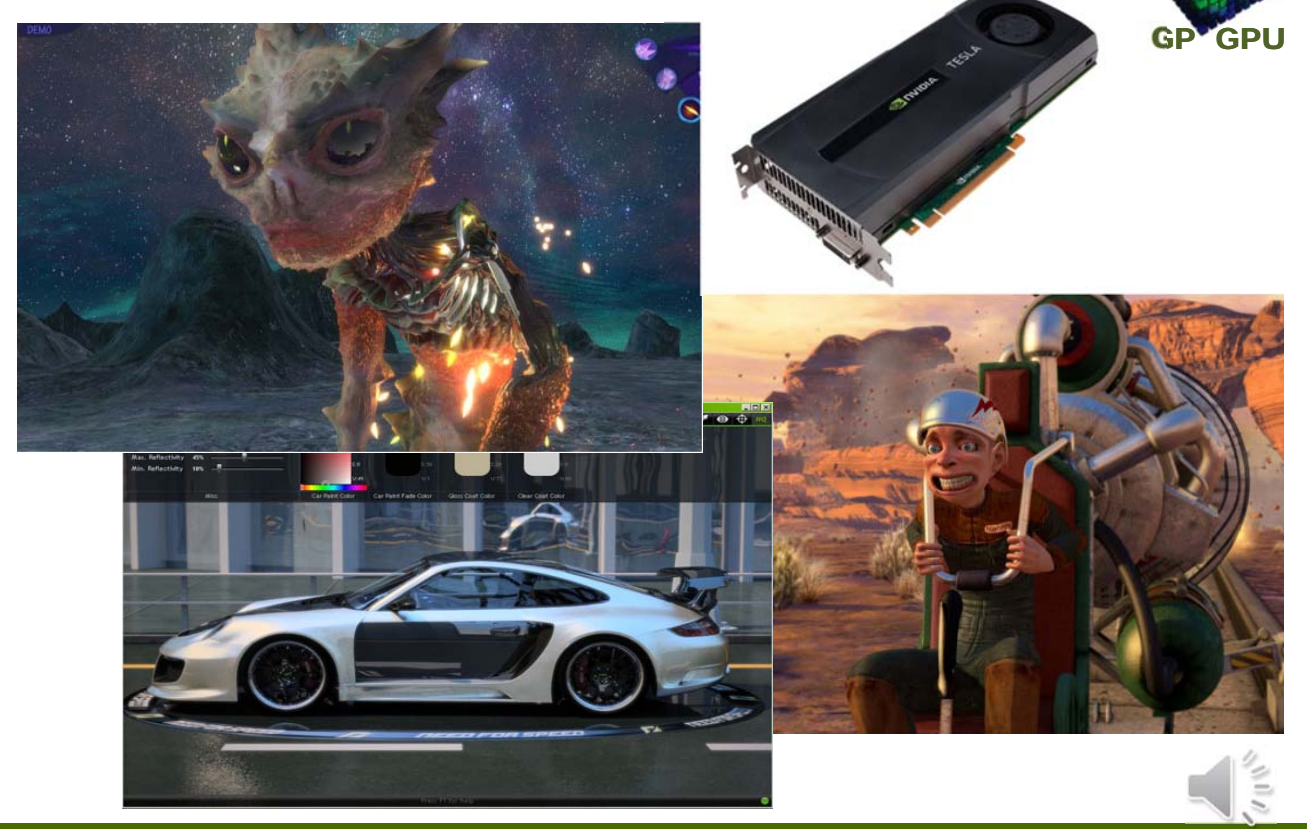

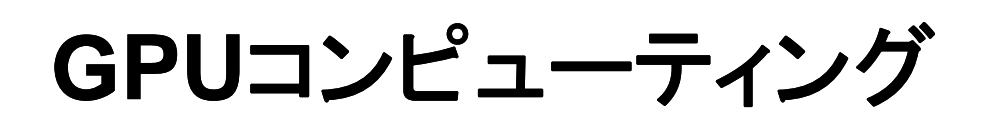

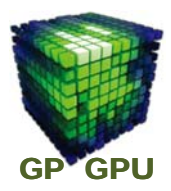

**GPU** を画像処理以外の目的の

### 一般的な計算に使う

# **= GPGPU**

### **(General‐Purpose computing on GPUs)**

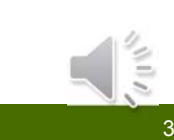

Copyright © Global Scientific Information and Computing Center, Tokyo Institute of Technology

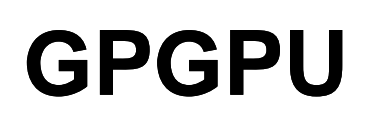

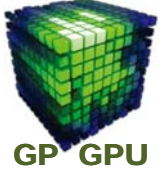

**(**General-purpose computing on graphics processing units**)**

**GPU** を画像処理以外の一般的計算に使う

### GPUコンピューティング(GPGPU)の魅力

- 高性能:ハイエンド **GPU** はピーク **3 TFlops** 超
- 低価格:ハイエンドでもコンシューマタイプは 数万円
- **手軽さ:普通のPCにも装着できる**
- ■プログラミング開発:無償の開発環境

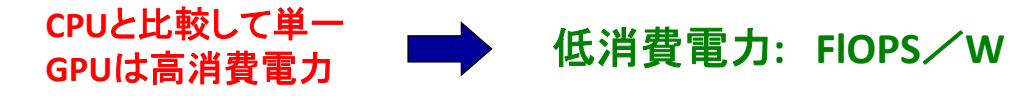

### **Supercomputer in the world**

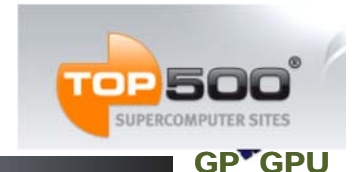

#### **2011 November**

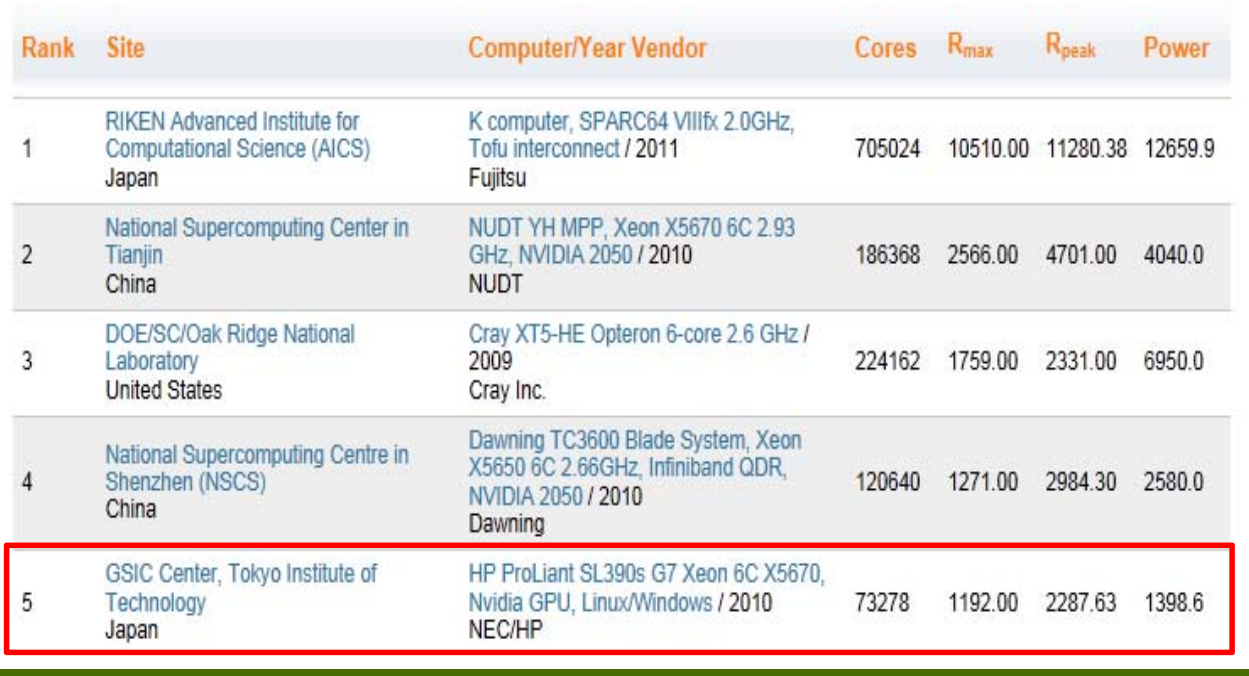

Copyright © Global Scientific Information and Computing Center, Tokyo Institute of Technology

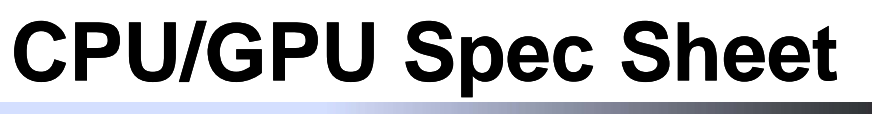

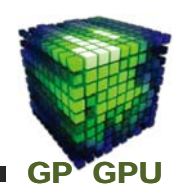

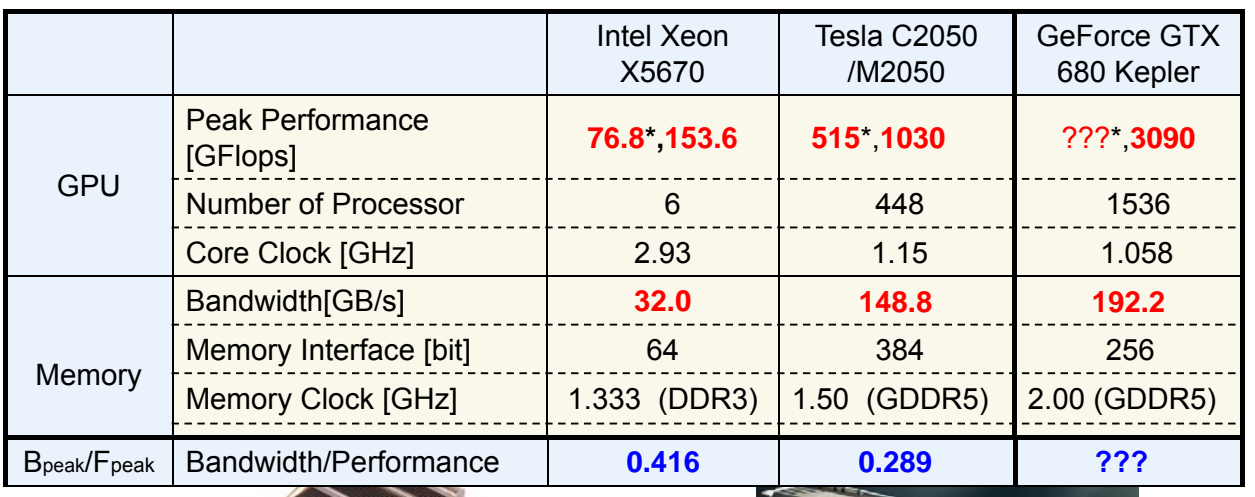

Tesla M2050 Peak Power : 225W

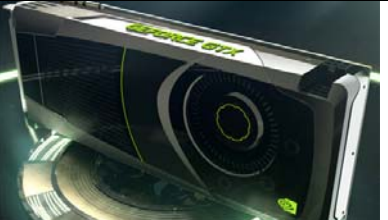

Peak Power : 195W

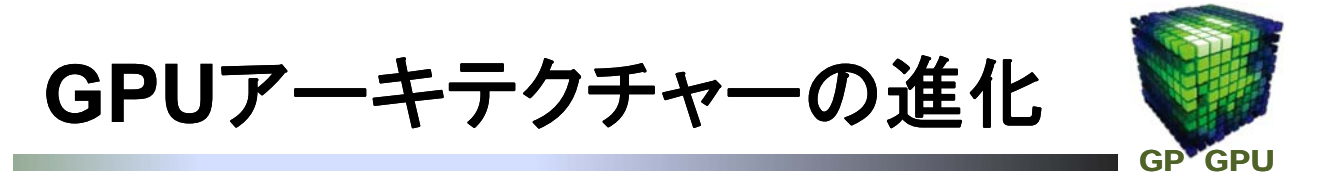

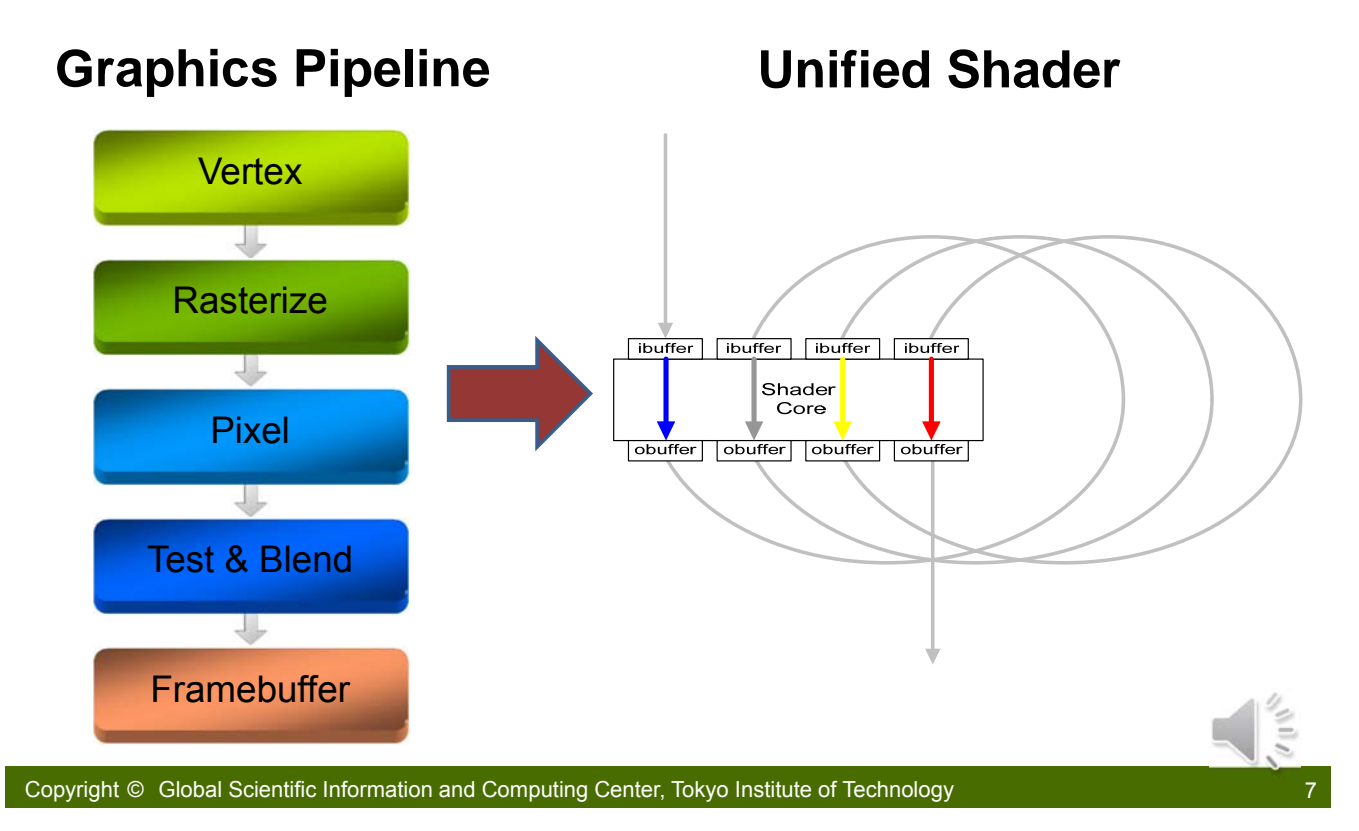

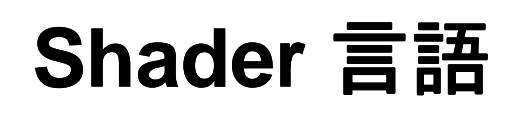

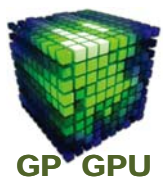

### **Unified Shader:** プログラマブル・シェーダー

OpenGLやDirectX などのAPIに専用のプログラマブルな シェーディング機能

Open GL では version 1.5, DirectX では version 8 から

### **Shader** プログラミング言語

OpenGL: DLSL 言語 DirectX: HLSL 言語

NVIDIA 独自の Cg (C for Graphics) 言語 (HLSL 似)

汎用計算を Graphics の機能に置き換えてプログラミング

# **CUDA**(**2006**年)

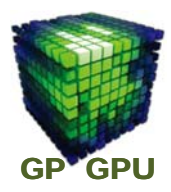

■ 標準**C**言語(**FORTRAN**)+**GPGPU**用拡張機能 **CUDA Runtime (Driver) API GPU kernel** 関数

■ **SPMD**的(一部**SIMD**)プログラミング・モデル **(Single Program, Multiple Data)**

■ **2011**年**9**月 現在 **v4.0** が配布 **Windows, Linux, Mac OS X** と **NVIDIA CUDA enable GPU**の組み合わせで利用可能 **(GeForce 8000**以降)

■ 現状の**GPGPU**サポート言語で最も普及 *Cf***. Open CL, Brook+(AMD), etc.**

Copyright © Global Scientific Information and Computing Center, Tokyo Institute of Technology

### **GeForce 8800 (2006)**

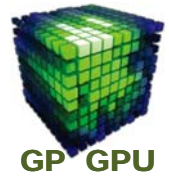

9

#### **GPU computing** 世代の発の **GPU**

「シェーダ言語でアクセスできる高性能グラフィックプロセッサ」

◎Unified-Shader型アーキテクチャ ◎DirectX 10(Direct3D 10) Shader Model 4.0準拠 ◎128ストリームプロセッサ ◎96 ROP ◎384bitメモリインターフェイス

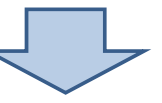

#### 「**C**言語で利用できる膨大な浮動小数点並列プロセッサ」

◎極めて粒度の小さなマルチスレッディング ◎ライトバック制御が可能なキャッシュ ◎CUDA でプログラミング可能 ◎スカラ型のIEEE 754"準拠"ストリームプロセッサ

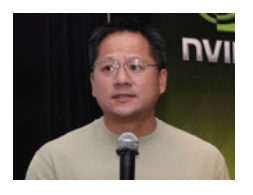

Jen-Hsun Huang

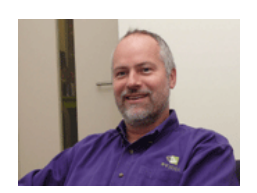

David B. Kirk

### **NVIDIA G80 Architecture**

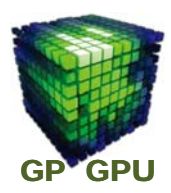

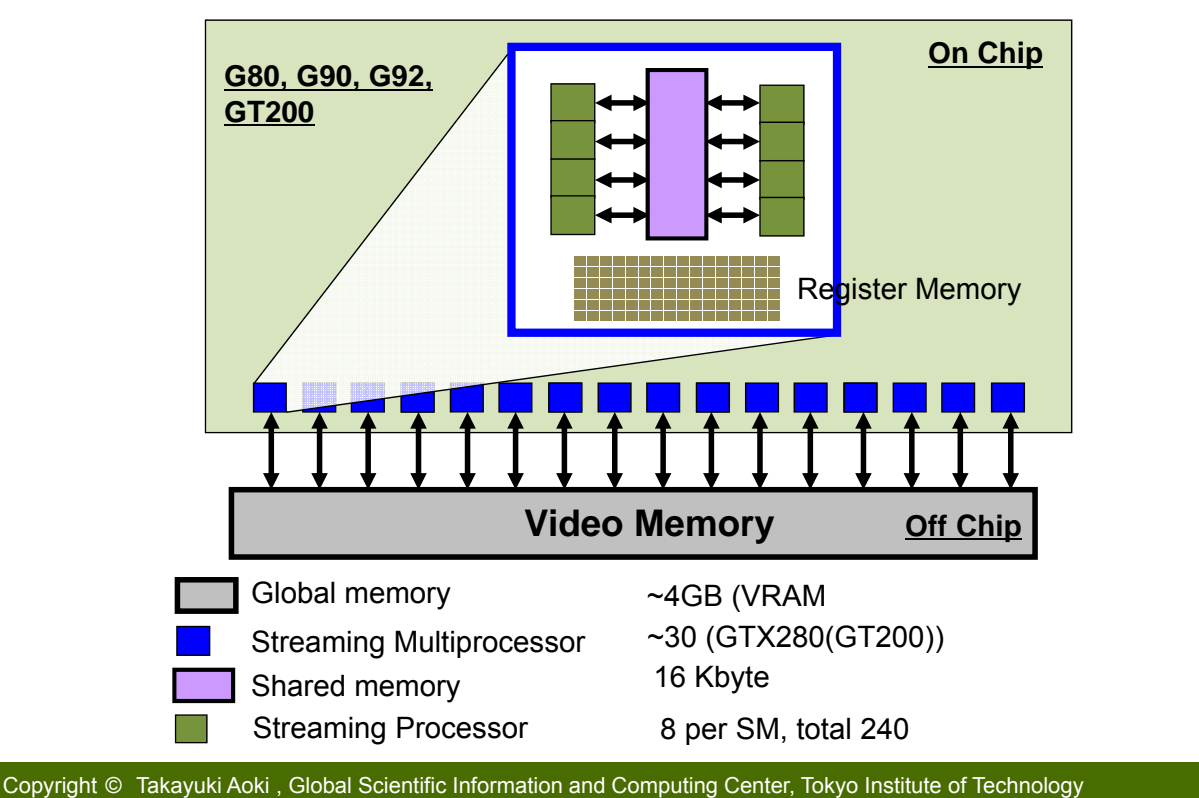

### **NVIDIA Fermi GPU (2010)**

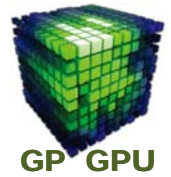

11

#### ◎「Streaming Multiprocessor(SM)」の改革

- ・プロセッサコア「CUDA Core(SP)」の数をSM当たり8個から32個に
- ・倍精度浮動小数点演算の性能を単精度の1/2に拡張 (従来は1/8)
- ・SM内部のライタブルメモリを16KBから64KBに拡張しコンフィ ギュラブルに(L1キャッシュ/Shard Memory)

#### ◎メモリサブシステムとメモリ階層の拡張

- ・L1/L2キャッシュ階層をリードオンリーからライタブルに ・オンチップも含めて全てのメモリでECCをサポート
- ・IEEE 754-2008スタンダードに単精度/倍精度とも対応
- ・複数カーネルプログラムの<del>同時</del>実行が可能

# **Kepler GPU**

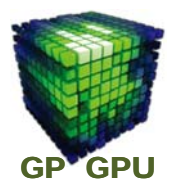

#### **GeForce GTX 680 Specifications CUDA Cores** 1536 **Base Clock** 1006 MHz **Boost Clock** 1058 MHz 2GB / 256-bit GDDR5 **Memory Config Memory Speed** 6.0 Gbps **Power Connectors**  $6$ -pin +  $6$ -pin 195W **TDP** 2x DL-DVI **HDMI Outputs** Displayport 1.2 PCI Express 3.0 **Bus Interface** NVIDIA Confidential

Copyright © Takayuki Aoki , Global Scientific Information and Computing Center, Tokyo Institute of Technology

並列処理

GP<sup>V</sup>GPU

13

**GPU**の内部には**400**以上のプロセッサ(**CUDA**コア) がある。これをうまく使うことにより**GPU**本来の性能 を引き出すことができる。

並列処理(計算)を制する(マスターする)者は、**GPU** コンピューティングを制す。

並列計算は、

### タスク並列 と データ並列

に分けられる。

### 例2:算数のテスト

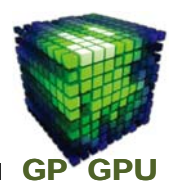

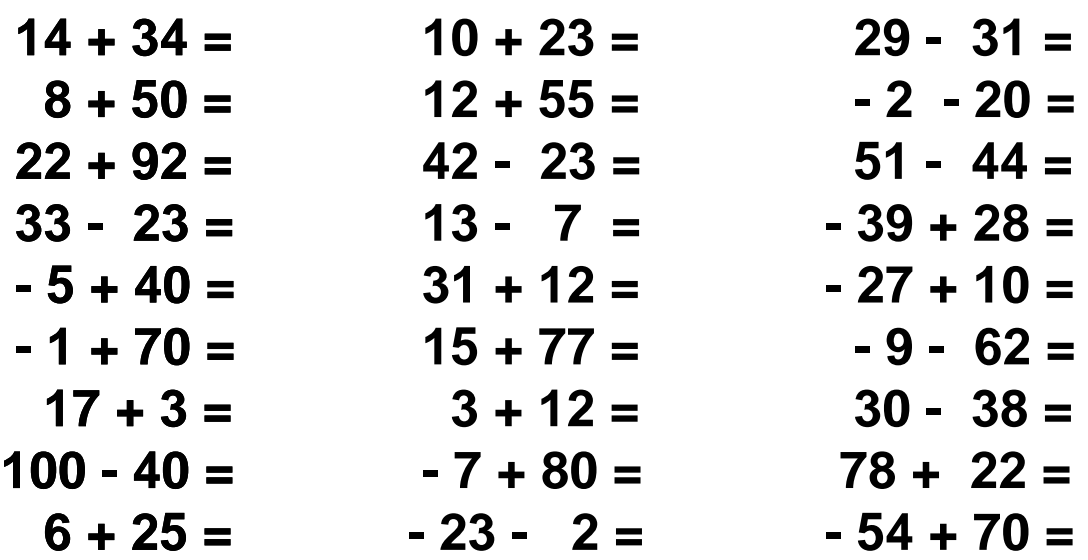

#### 数字だけが異なるが、計算の手続きは同じ。

Copyright © Takayuki Aoki / Global Scientific Information and Computing Center, Tokyo Institute of Technology

テスト実施の手続き(1)

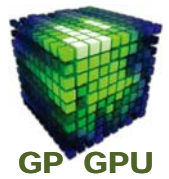

15

生徒**48**人のクラスで算数のテストを実施する。**48**題の 問題の中から、生徒がそれぞれ違う問題を解いて、先 生に提出する。

#### 先生が行うこと:

- ・事前に算数ドリルを生徒に配布。
- ・クラスの生徒を班に分ける。
- ・回答「始め」と「終わり」の合図。
- ・答案の回収と採点および平均点の算出。

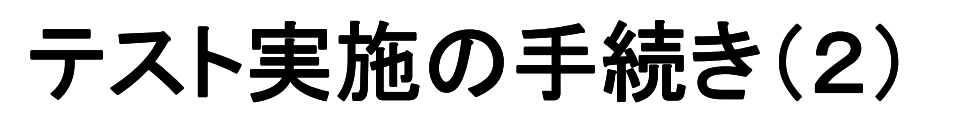

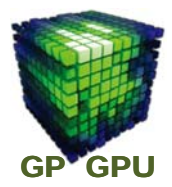

#### 生徒が行うこと:

- ・自分はどの問題をやればよいか指示を読む。
- ・問題を解いて計算する。
- ・何ページの問題を解いたかと、その答えを解答 用紙に記入し、名前を書いて提出。

※ 先生はクラス全員に同じ指示しか出せないとする。

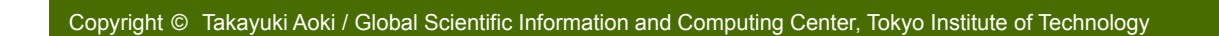

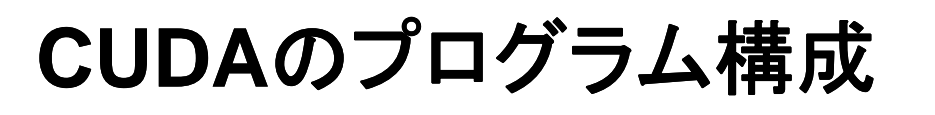

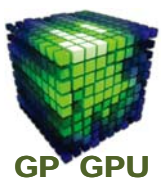

17

- host (CPU) code と GPU kernel 関数を記 述する **device code** から構成される
- host code には、 CUDA API (それに付随した 変数)と **GPU kernel** 関数 **call** が含まれる。
- device code (GPU kernel 関数)は、thread の実行内容を記述。**thread ID** 等のビルトイ ン変数、準備された特別な関数等は含まれ る以外は通常の**C**言語が使える。**return** 値 は不可。

# **host code** と **device code**

#### **GPU**は単独では動かない。**host** を **CPU** で実行させ、 その中からの **CUDA API** と **GPU kernel** 関数を **call**

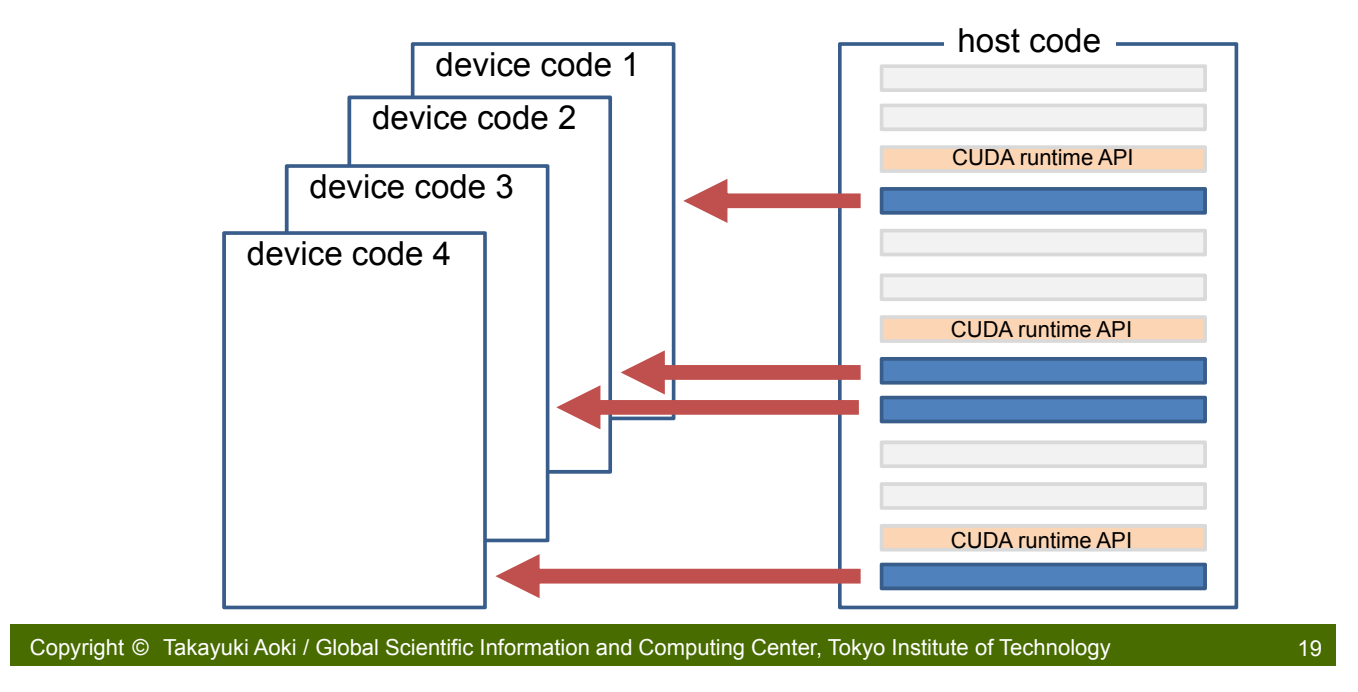

**CUDA**のプログラム実行の概念図

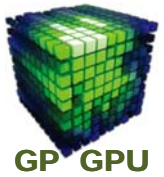

**GPU** 

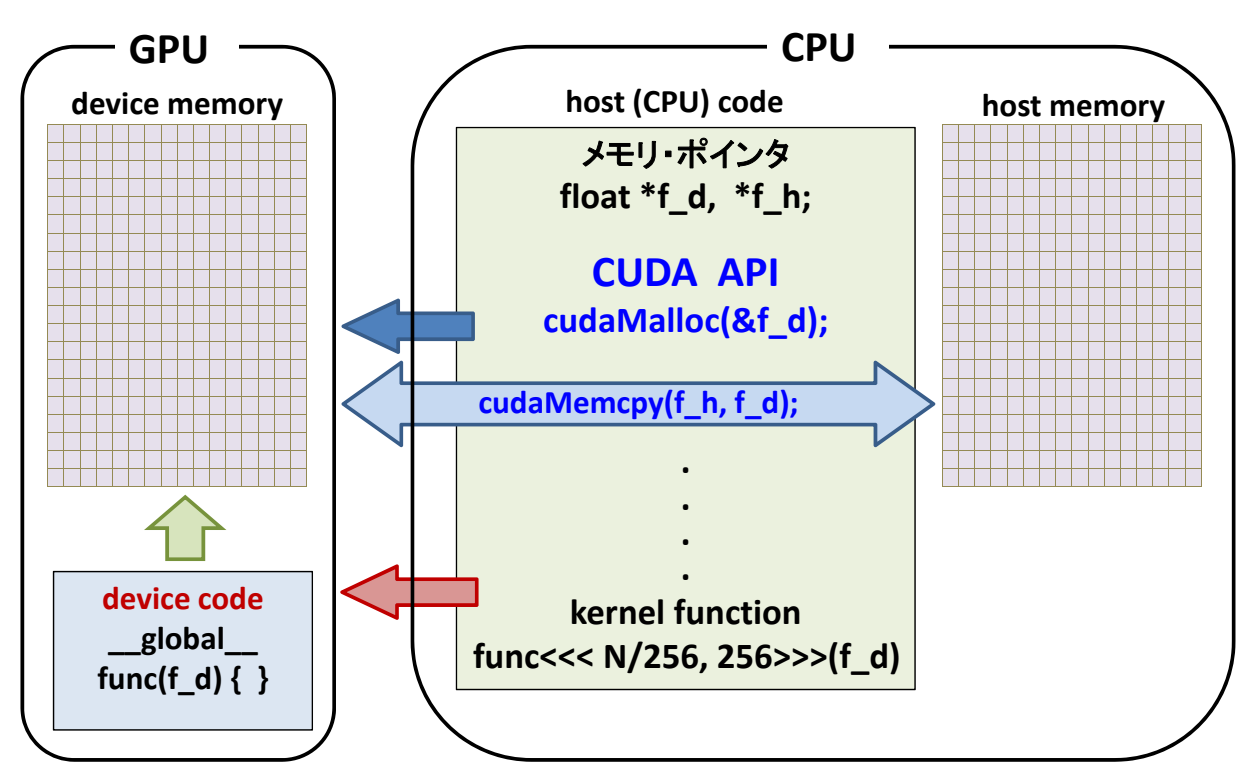

### **GPU** カーネル関数 **call**

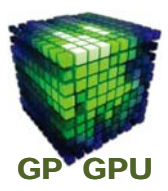

#### **host code** の中で次のように **call** する。

#### **function<<< Dg, Db, Ns, S>>>(a, b, c, . . . .);**

**Dg**: dim3 タイプの grid のサイズ指定

**Db**: dim3 タイプの block のサイズ指定

**Ns**: 実行時に指定する shared メモリのサイズ

省略可: 省略した場合は、0 が設定

**S**: 非同期実行の stream 番号

省略可: 省略した場合は、0 が設定され、 GPUのthread間は同期実行となる

■カーネル関数の内容がGPUで1スレッドとして実行される。 ■ **Dg, Db** で指定される数の thread が実行される。 ■ カーネル関数の実行は、CPU に対して絶えず非同期。

Copyright © Takayuki Aoki / Global Scientific Information and Computing Center, Tokyo Institute of Technology

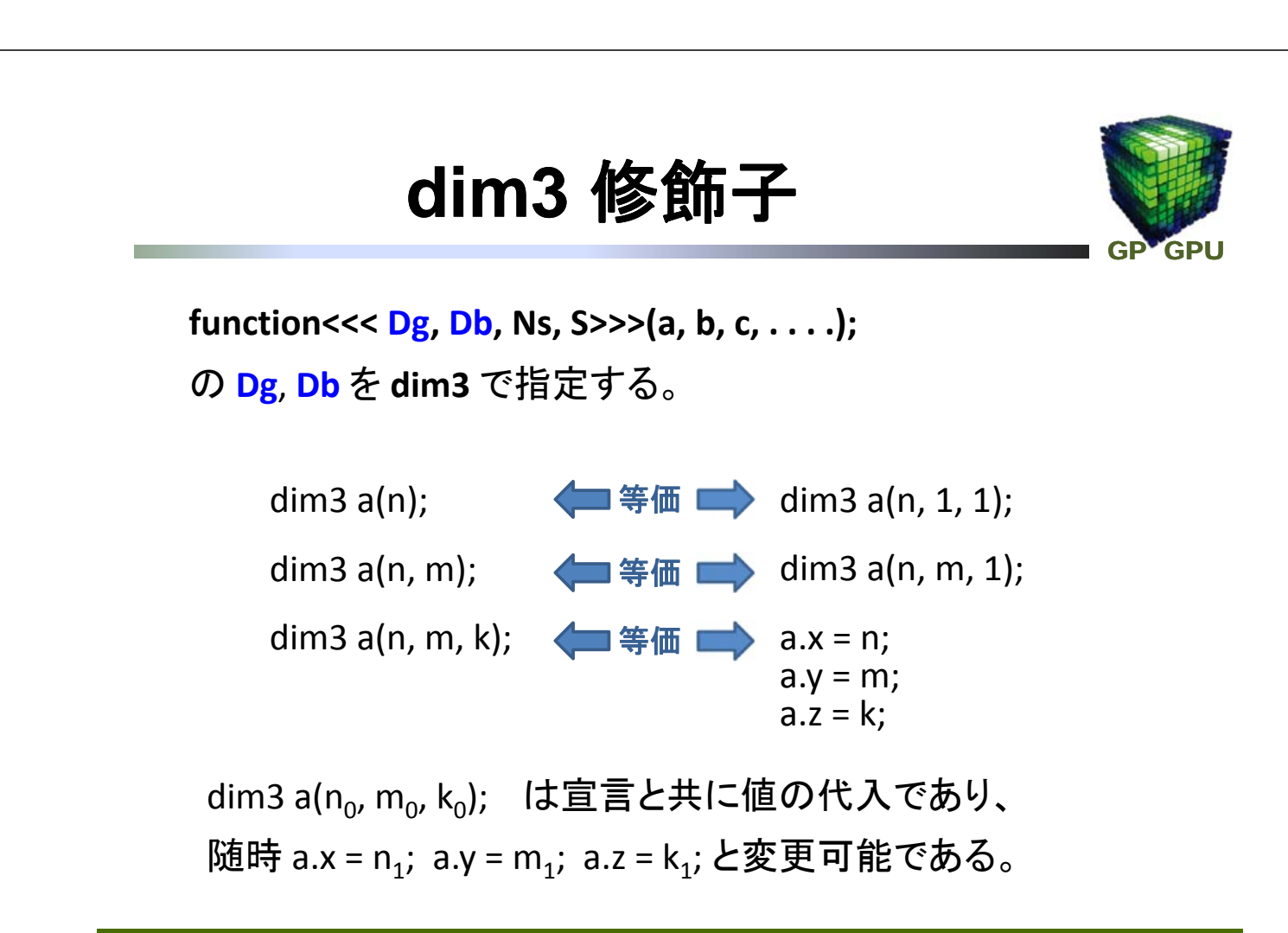

21

### **thread**の管理

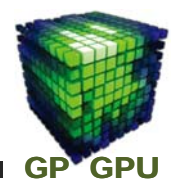

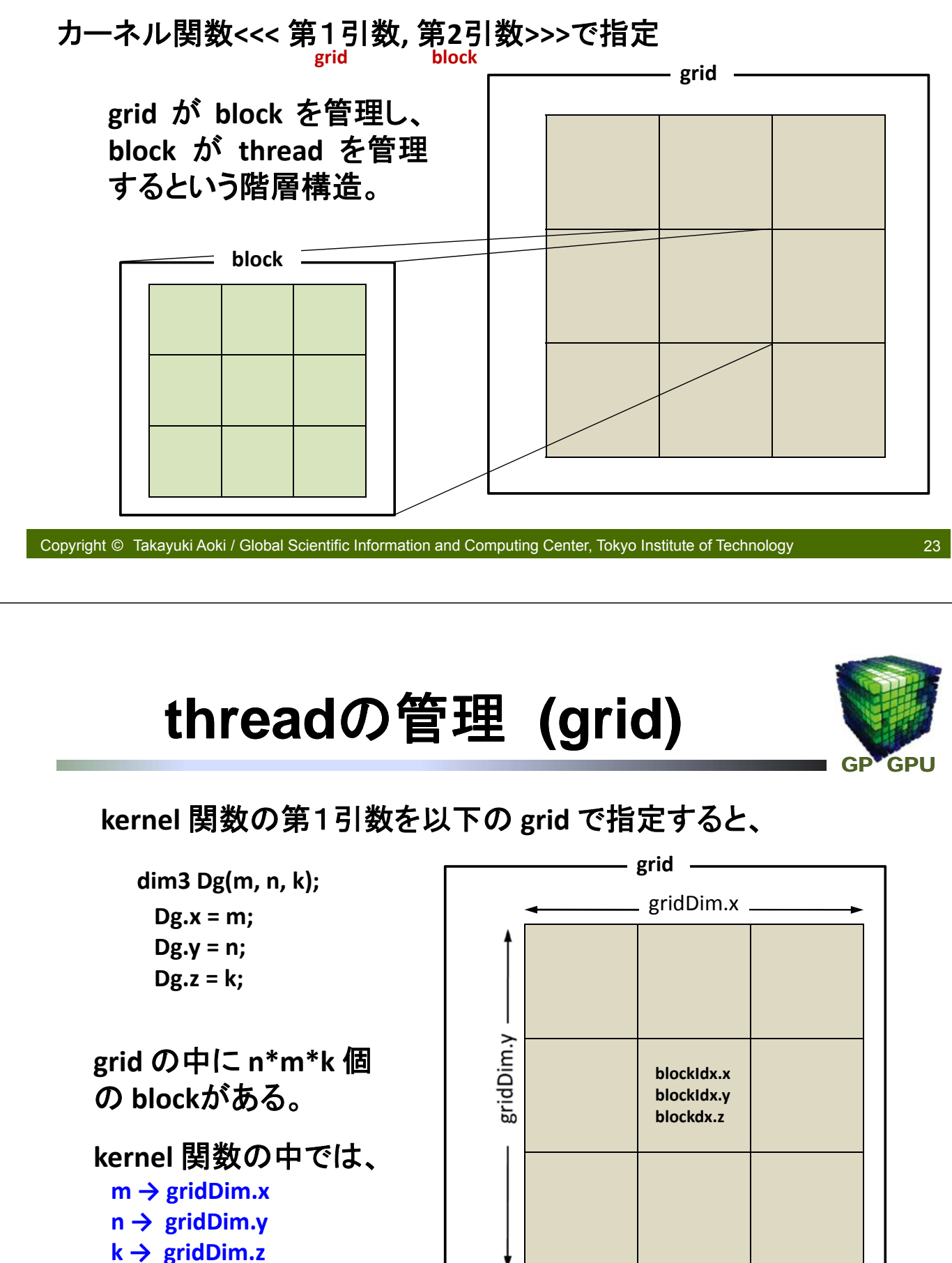

# **Thread**の管理 **(block)**

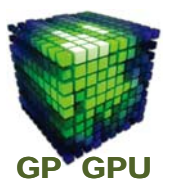

**kernel** 関数の第2引数を以下の **block** で指定すると、

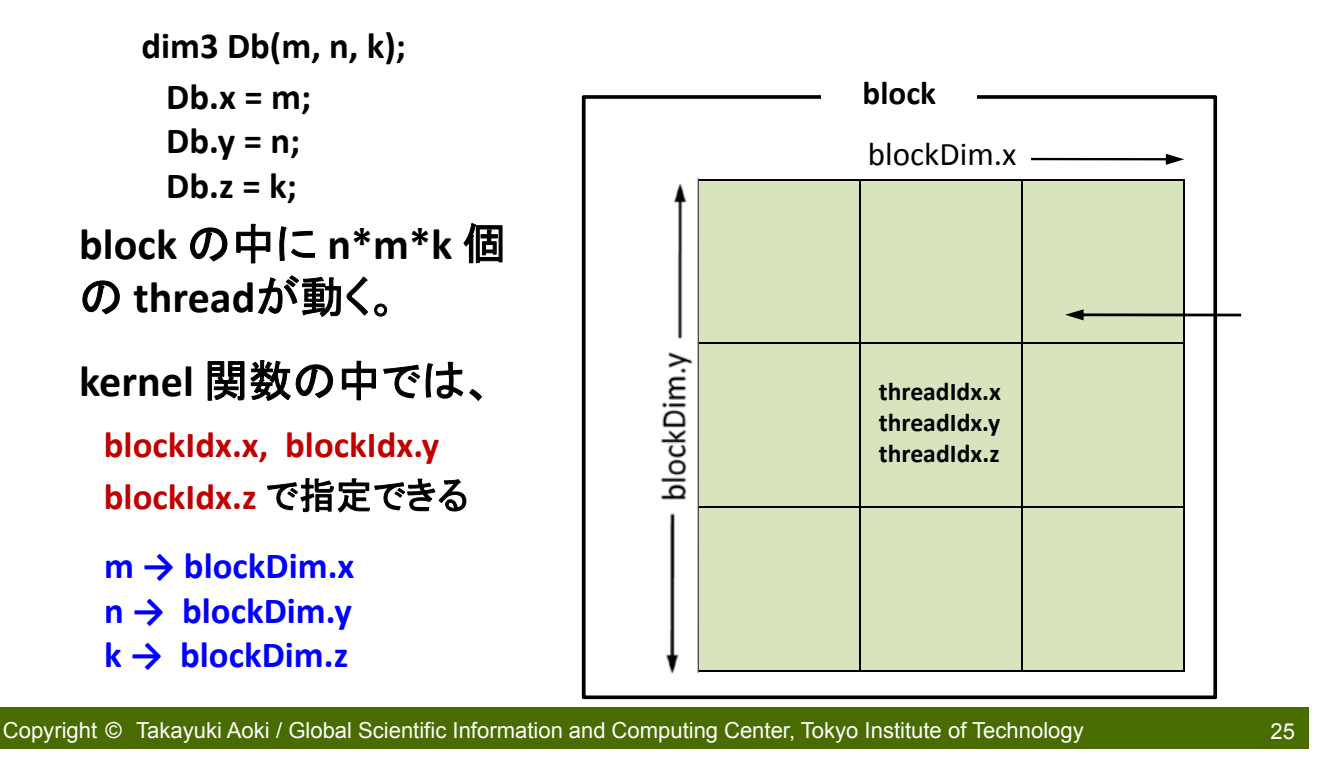

配列データの加算の**kernel**関数

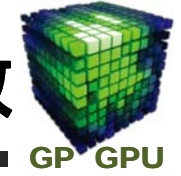

**dim3 Dg(n/256), Db(256); add<<< Dg, Db >>>(a\_d, b\_d, c\_d); ← kernel** 関数の 呼び出し実行 **← block size** を **256** としている。

**\_\_global\_\_ void add // ========================================== ( float \*A, // array pointer of the global memory float \*B, // array pointer of the global memory float \*C // array pointer of the global memory ) // ‐‐‐‐‐‐‐‐‐‐‐‐‐‐‐‐‐‐‐‐‐‐‐‐‐‐‐‐‐‐‐‐‐‐‐‐‐‐‐‐‐‐‐‐‐‐‐‐‐‐‐‐‐‐‐‐‐‐‐‐‐‐‐‐‐‐‐‐‐‐‐‐‐‐ { int i = blockDim.x\*blockIdx.x + threadIdx.x; C[i] = A[i] + B[i]; }**

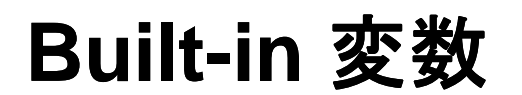

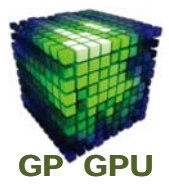

#### **Device code** の中で宣言せずに引用でき、 書き換え不可

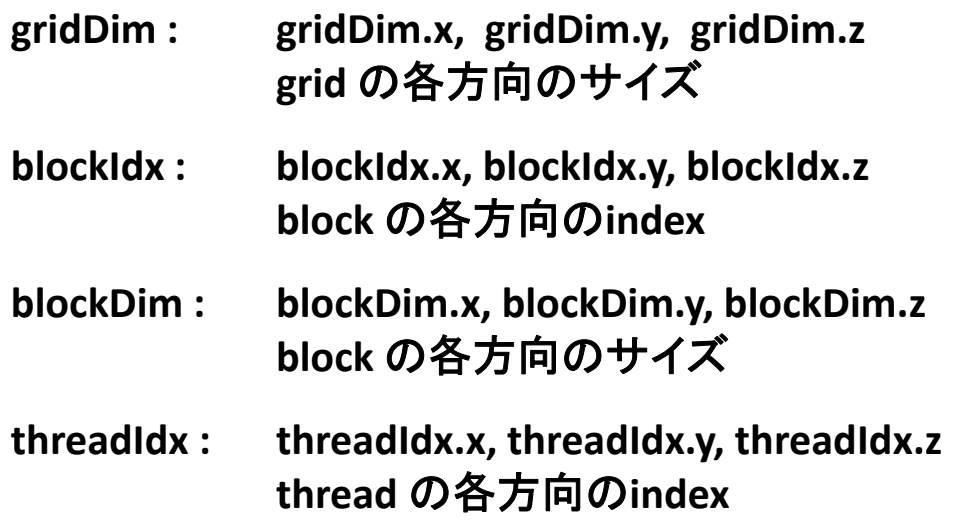

Copyright © Takayuki Aoki / Global Scientific Information and Computing Center, Tokyo Institute of Technology

並列データ・アクセス

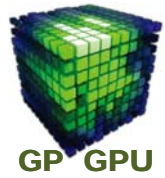

27

- **1**次元配列データへの**thread**からのアクセス
- **N**個の**thread** を発生させ、**1 thread** が配列の**1**要素 にアクセス

#### **i = blockDim.x\*blockIdx.x + threadIdx.x**

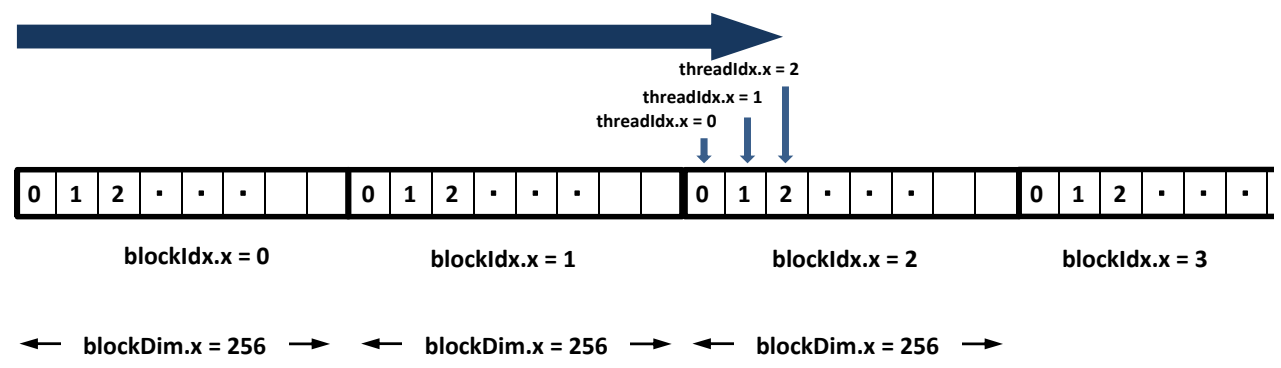

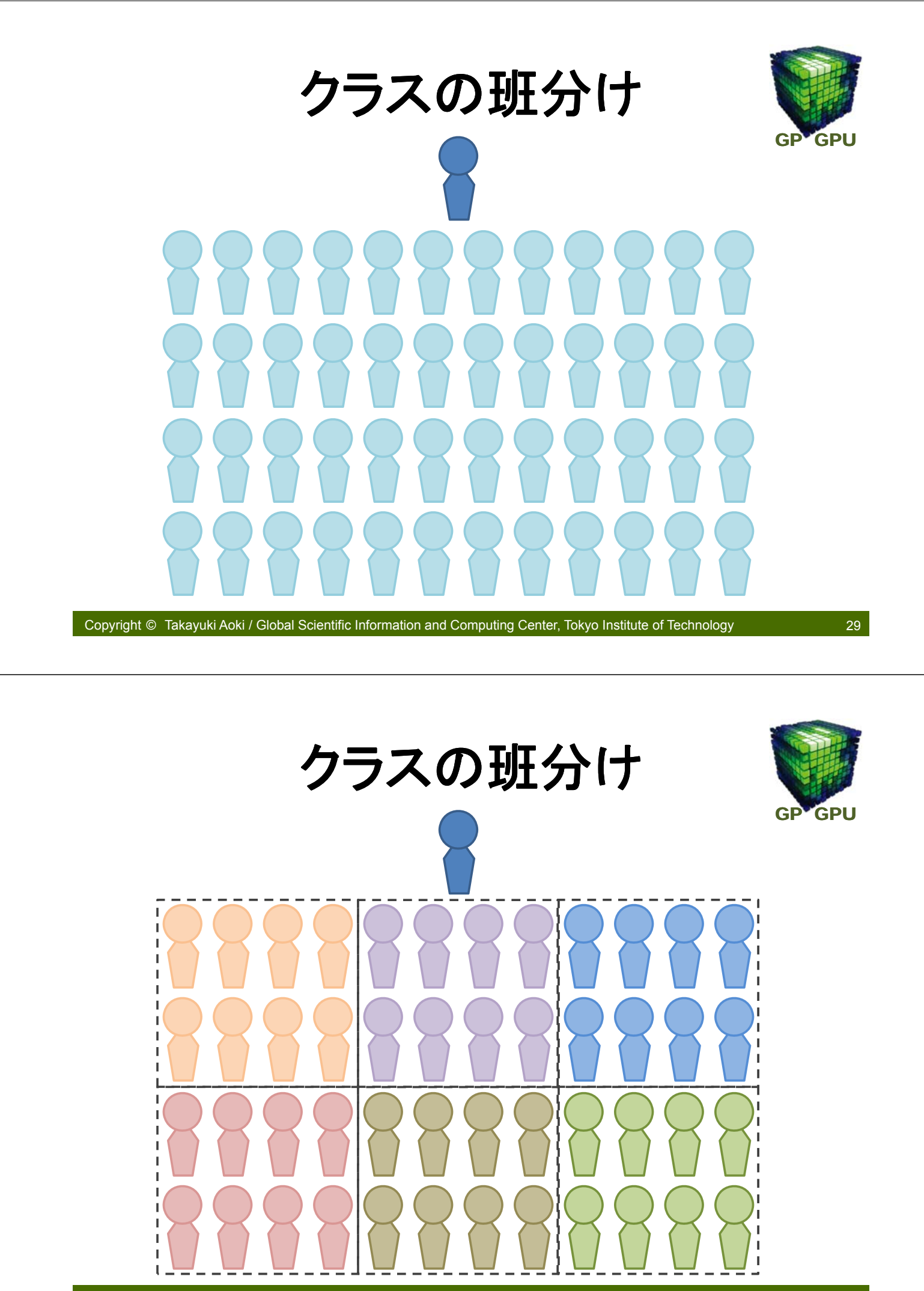

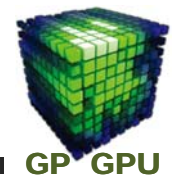

#### **host code:** 先生の立場になって、問題を多くの 生徒にならせる指令を出す。 班分けを決める。

アナロジー

**device code:** 個々の生徒の立場になって何を実行 するかを記述する。

クラスに何班あるか、自分は何班に所属しているか、 班にはメンバーが何人いるか、自分はその班の何番目 か。

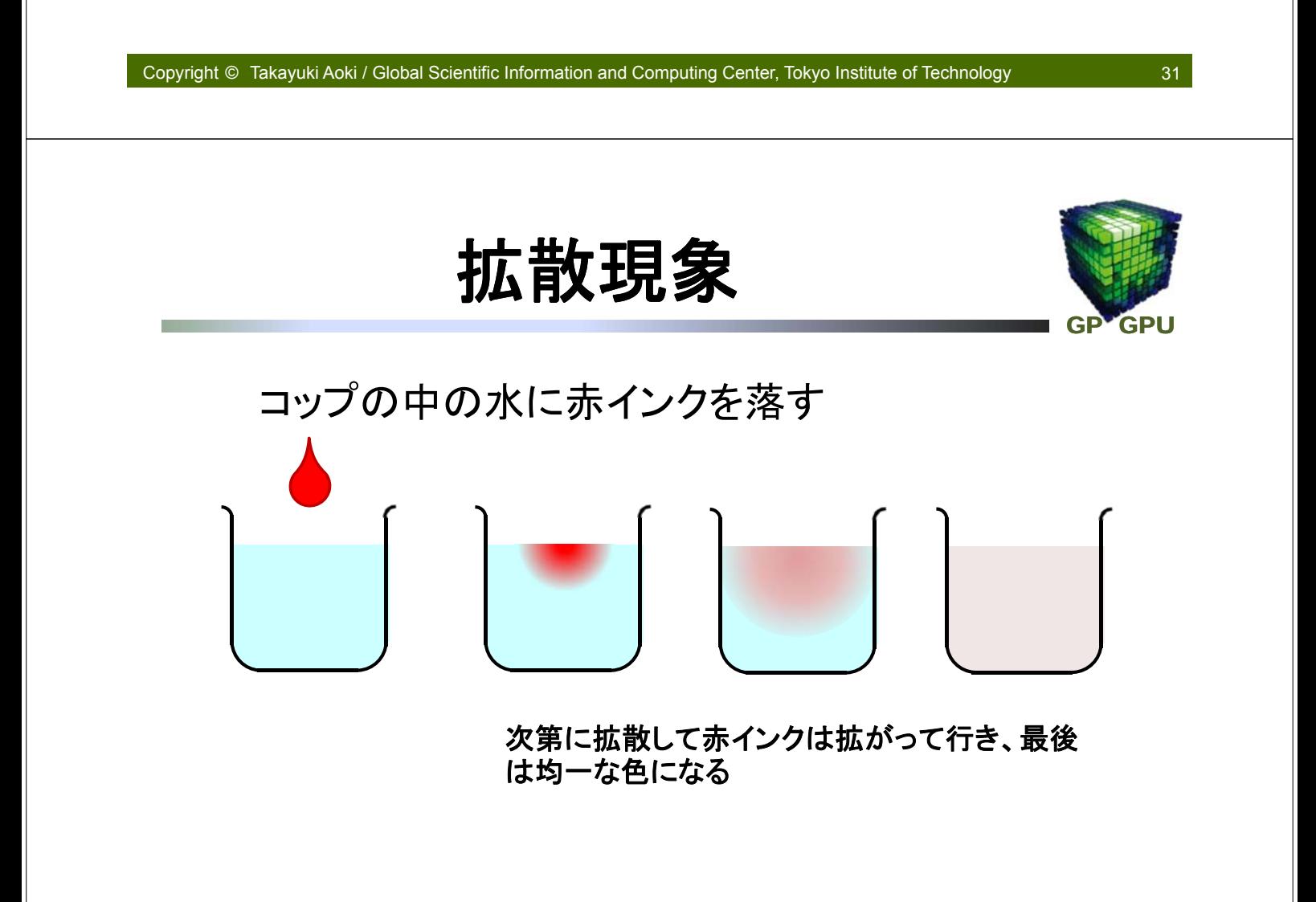

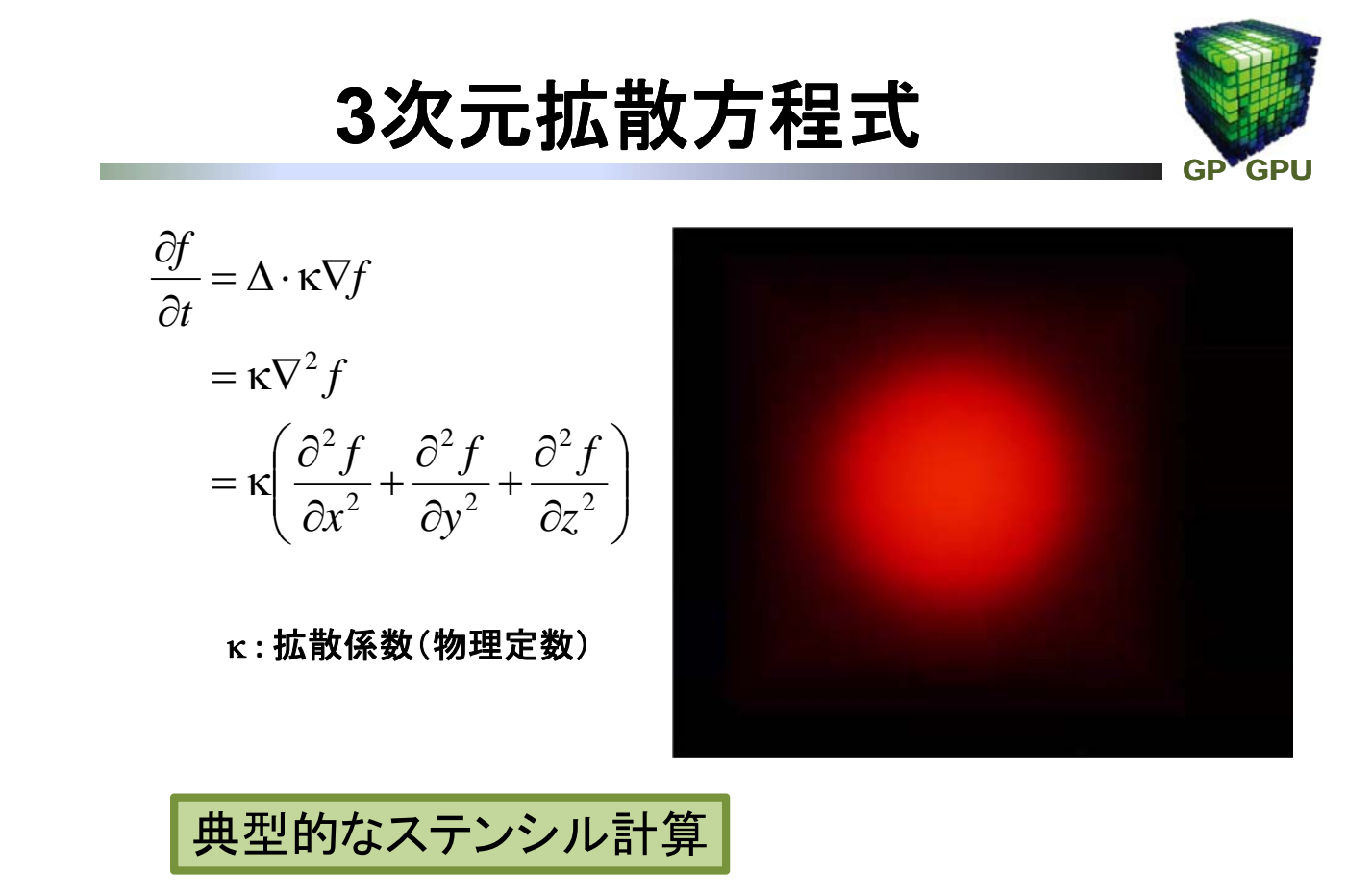

Copyright © Takayuki Aoki / Global Scientific Information and Computing Center, Tokyo Institute of Technology

差分法による離散化

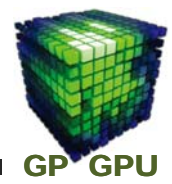

四則演算による偏微分方程式の近似計算を可能にする

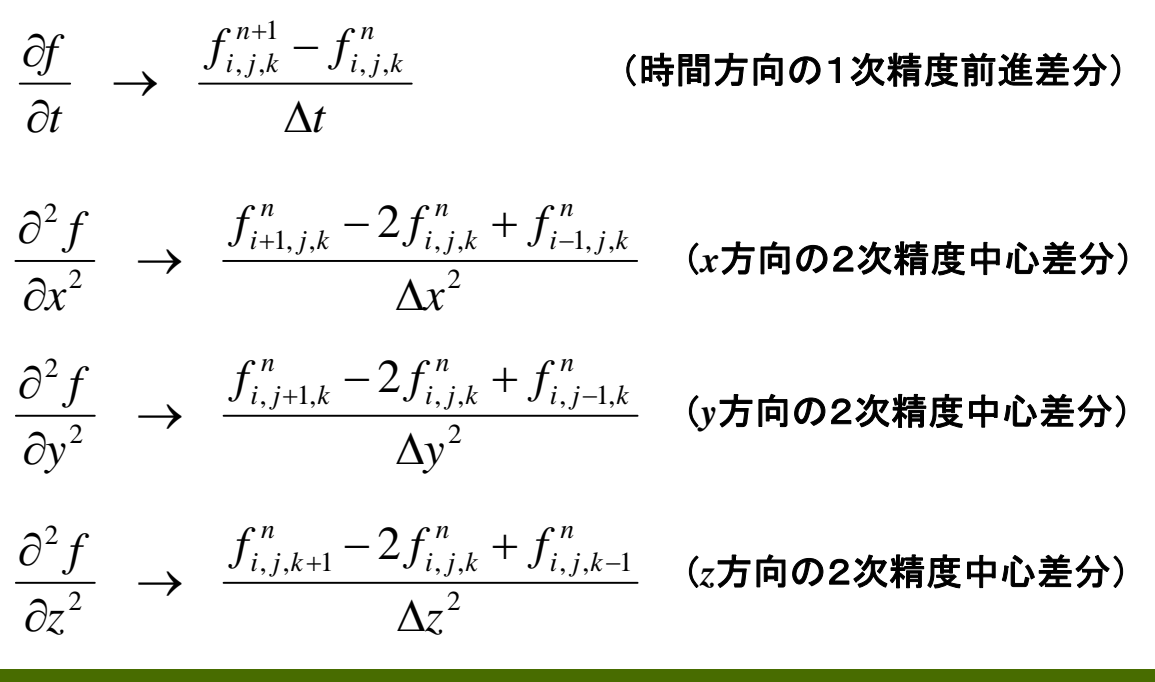

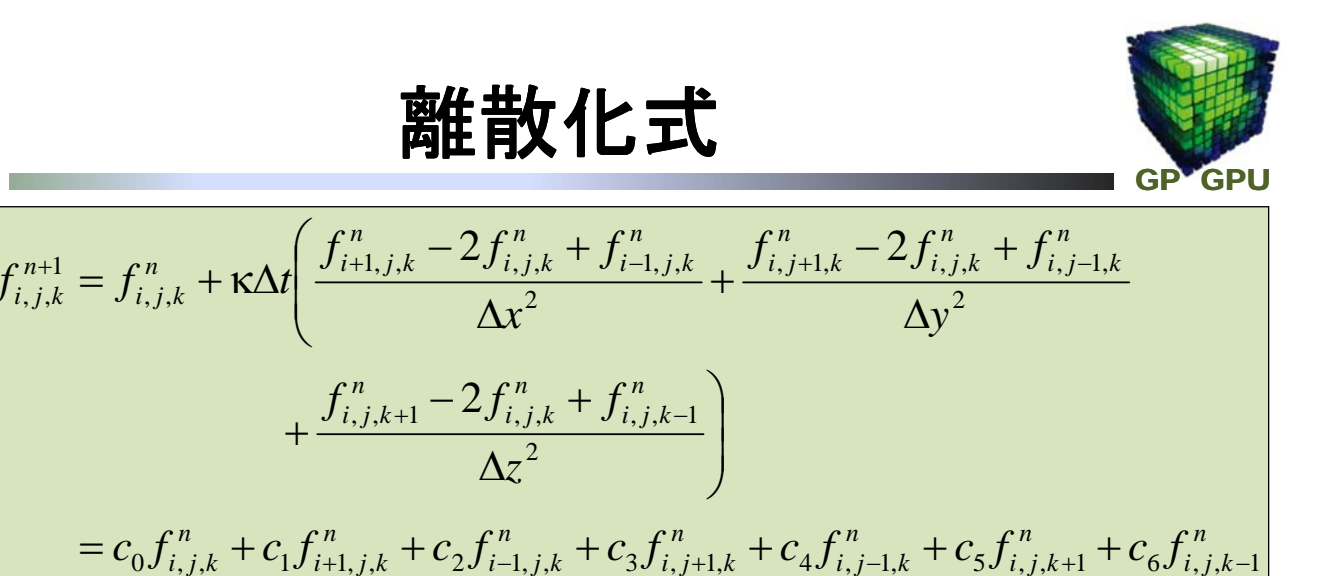

 $\overline{\phantom{a}}$  $\bigg)$  $\setminus$  $\parallel$  $\setminus$ ſ  $\Delta$  $\overline{+}$  $\Delta$  $\epsilon_0 = 1 - \kappa \Delta 2 \left( \frac{2}{\Delta x^2} + \frac{2}{\Delta y^2} + \frac{2}{\Delta z^2} \right)$  $1 - \kappa \Delta 2 \left( \frac{2}{\lambda} + \frac{2}{\lambda^2} + \frac{2}{\lambda^2} \right)$  $c_0 = 1 - \kappa \Delta 2 \left( \frac{2}{\Delta x^2} + \frac{2}{\Delta y^2} + \frac{2}{\Delta z^2} \right)$   $c_1 = c_2 = \frac{\kappa \Delta t}{\Delta x^2}$ *t*  $c_1 = c$  $= c_2 = \frac{\kappa \Delta t}{\Delta x^2}$   $c_3 = c_4 = \frac{\kappa \Delta t}{\Delta y^2}$ *t*  $c_3 = c$  $= c_4 = \frac{\kappa \Delta t}{\Delta y^2}$   $c_5 = c_6 = \frac{\kappa \Delta t}{\Delta z^2}$ *t*  $c_5 = c$  $\Delta$  $=c_6=\frac{\kappa\Delta}{4}$ 

 $i, j+1, k$ 

<sup>1</sup> 平均操作=拡散方程式 *<sup>c</sup>*<sup>0</sup> *<sup>c</sup>*<sup>1</sup> *<sup>c</sup>*<sup>2</sup> *<sup>c</sup>*<sup>3</sup> *<sup>c</sup>*<sup>4</sup> *<sup>c</sup>*<sup>5</sup> *<sup>c</sup>*<sup>6</sup>

*n*

1 , *j*,

 $i+1, j, k$ 

$$
c_0 = c_1 = c_2 = c_3 = c_4 = c_5 = c_6 = \frac{1}{7}
$$

 $i, j-1, k$ 

 $i, j, k$ 

 $i, j, k$ 

Copyright © Takayuki Aoki / Global Scientific Information and Computing Center, Tokyo Institute of Technology

 $i-1, j, k$ 

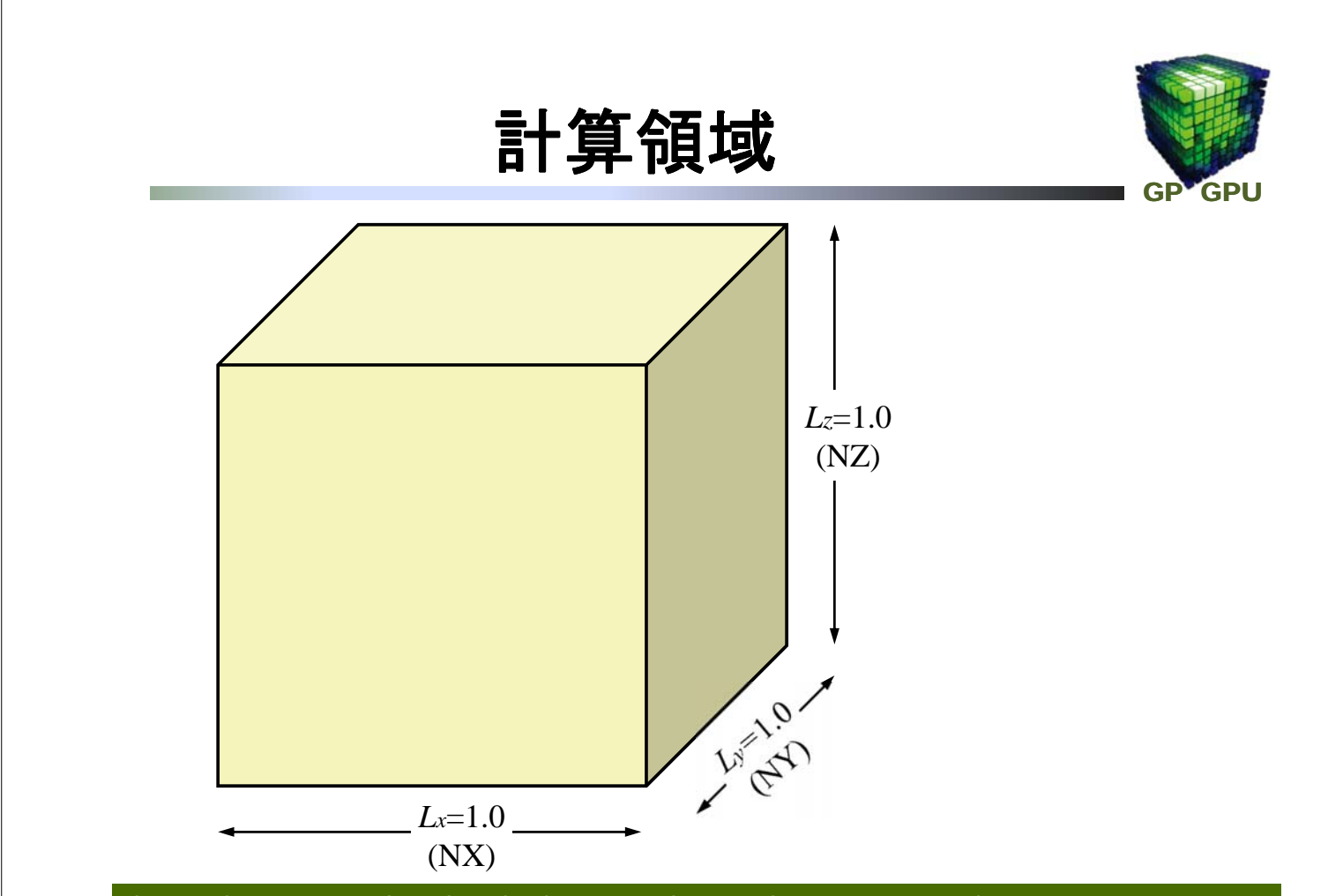

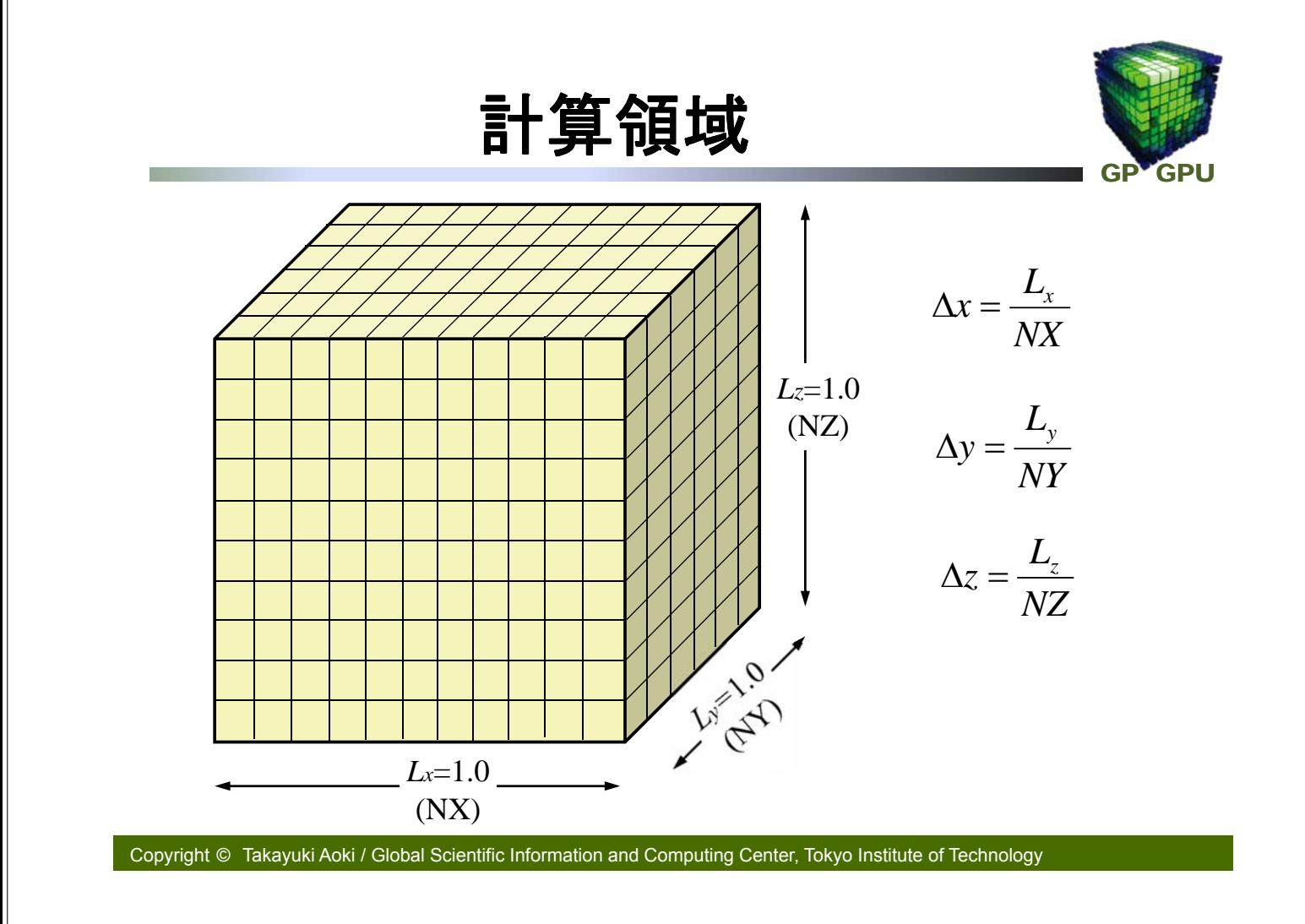

7点ステンシル

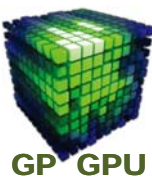

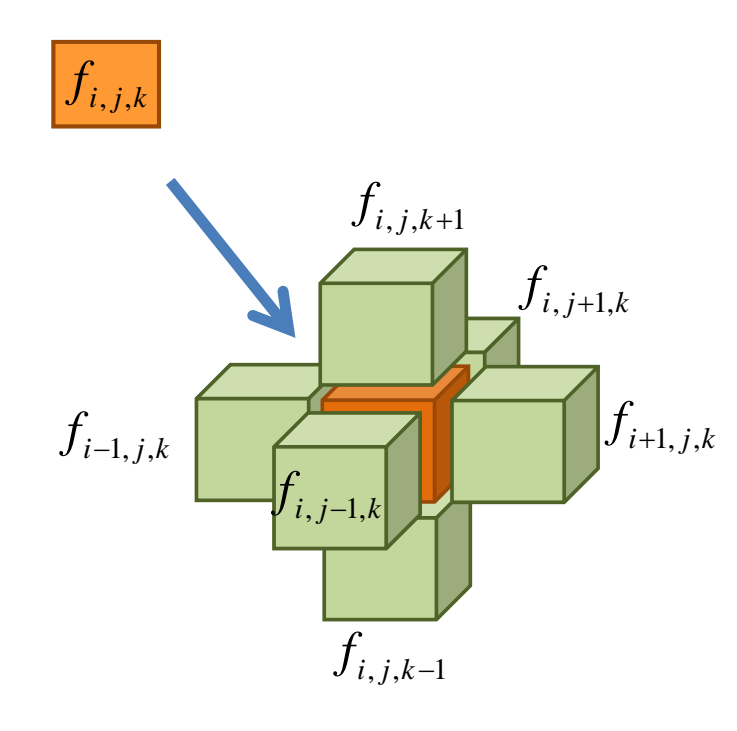

**1 2 3 4 5 6 7 7 8 9 1** 
$$
f_{i,j,k} = f[j]
$$
\n
$$
f_{i-1,j,k} = f[j+1]
$$
\n
$$
f_{i-1,j,k} = f[j+nx]
$$
\n
$$
f_{i,j-1,k} = f[j-nx]
$$
\n
$$
f_{i,j,k+1} = f[j+nx*ny]
$$
\n
$$
f_{i,j,k+1} = f[j-nx*ny]
$$

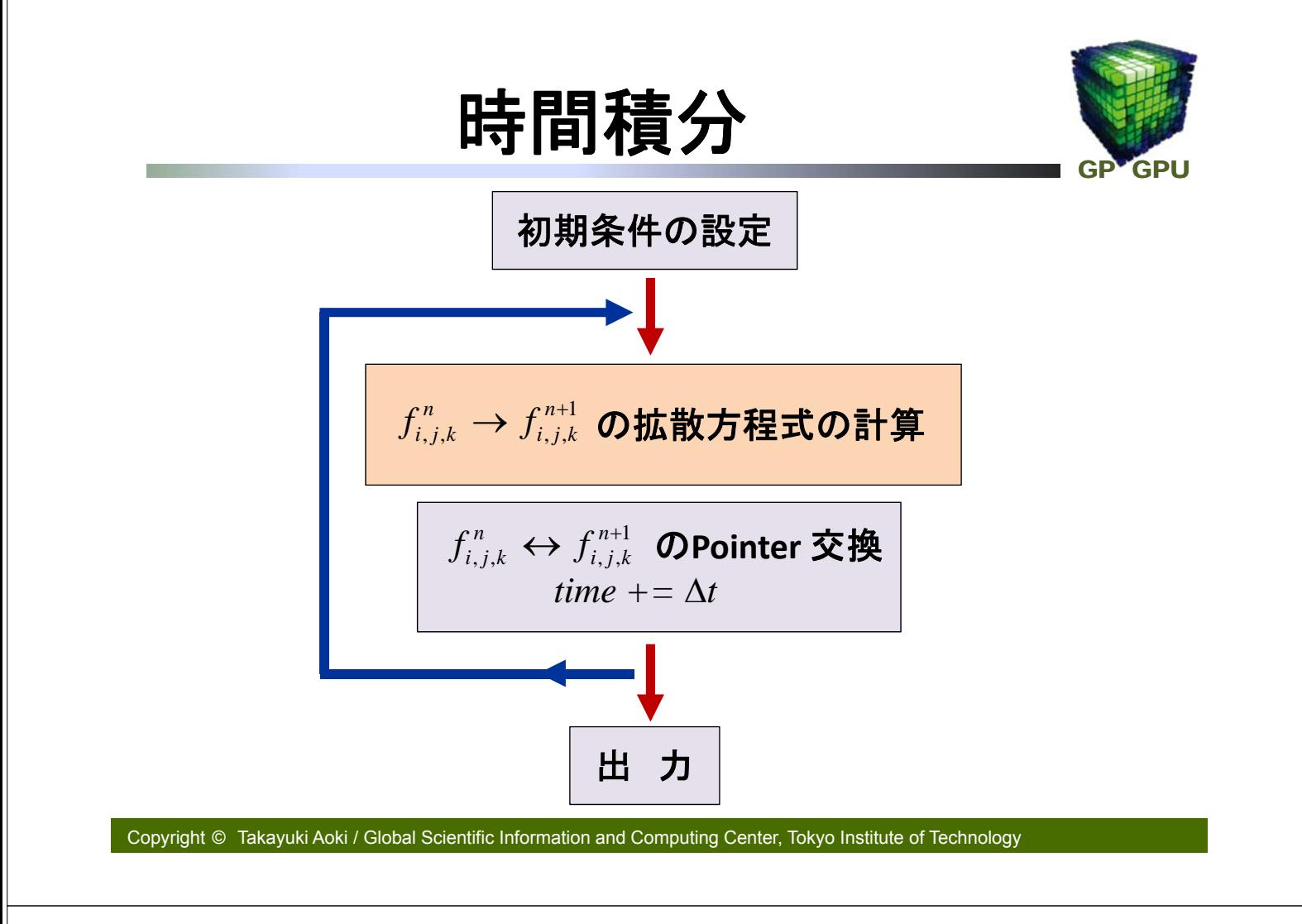

# 初期条件と境界条件

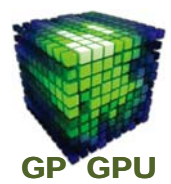

初期条件: **Cosine Bell** プロファイル

 $f(x, y, z) = (1 - \cos(k_x x))(1 - \cos(k_y y))(1 - \cos(k_z z))$ 

#### 境界条件: ノイマン境界

0,  $L_{\rm r}$   $\frac{Q}{2} = 0$  $x=0, \quad L_x \qquad \frac{\partial f}{\partial x}=0 \quad \,$  (  $x$  方向の壁から物質が漏れない条件) 0,  $L_v \frac{9}{2} = 0$  $y = 0, \quad L_y \qquad \frac{\partial f}{\partial y} = 0 \quad$ ( $y$ 方向の壁から物質が漏れない条件) 0,  $L_{\tau}$   $\frac{Q}{2} = 0$  $z = 0$ ,  $L_z$   $\frac{\partial f}{\partial z} = 0$  ( $z$ 方向の壁から物質が漏れない条件)

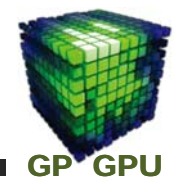

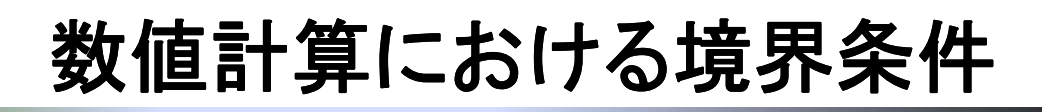

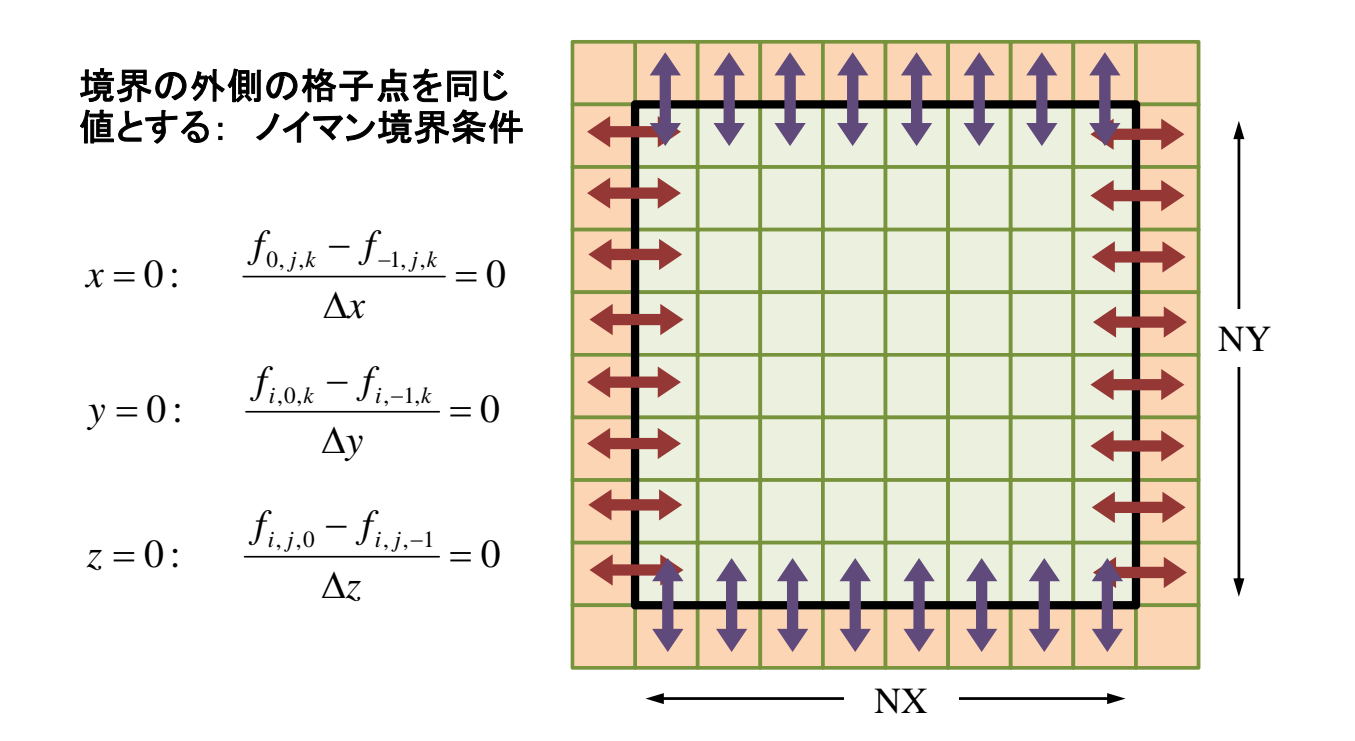

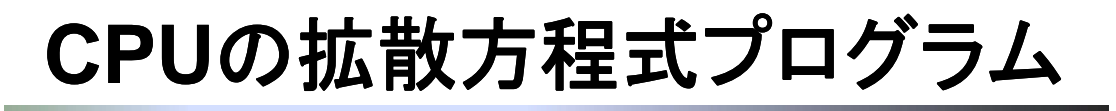

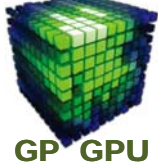

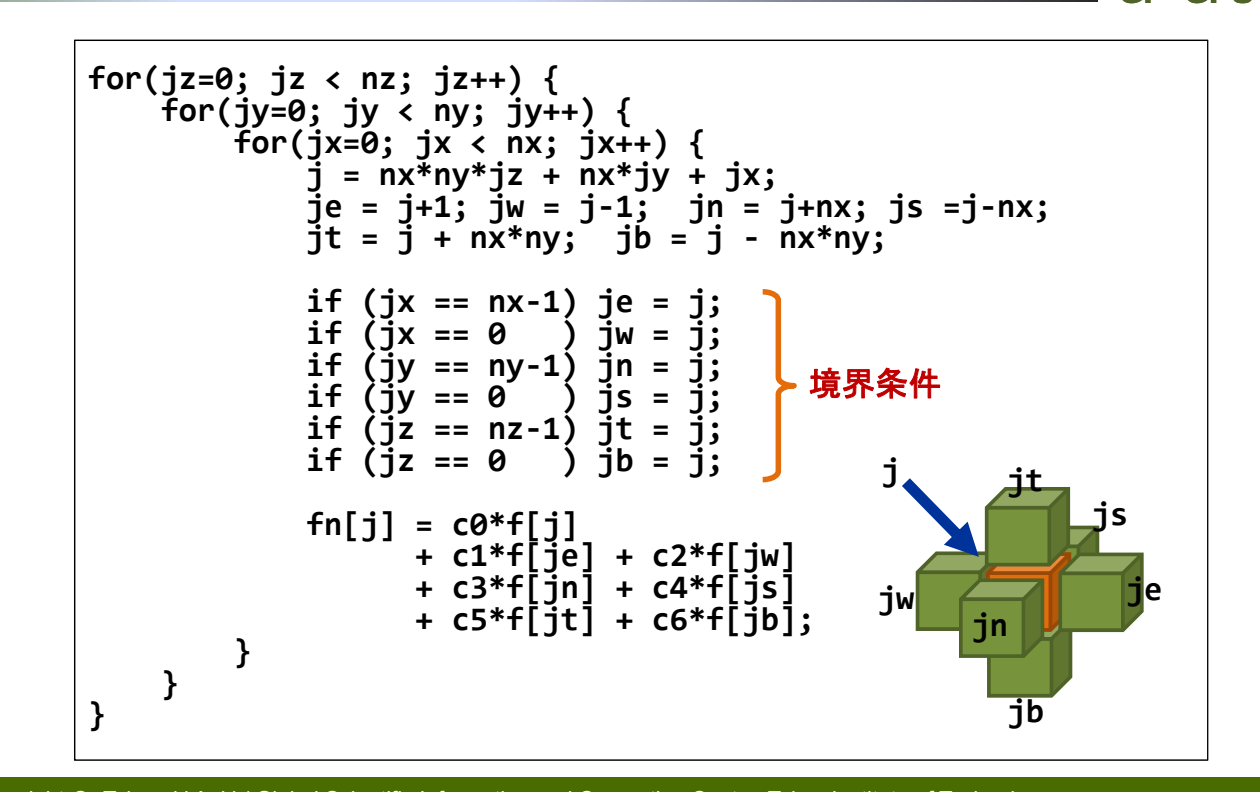

### **GPU**カーネル関数

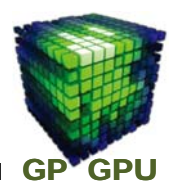

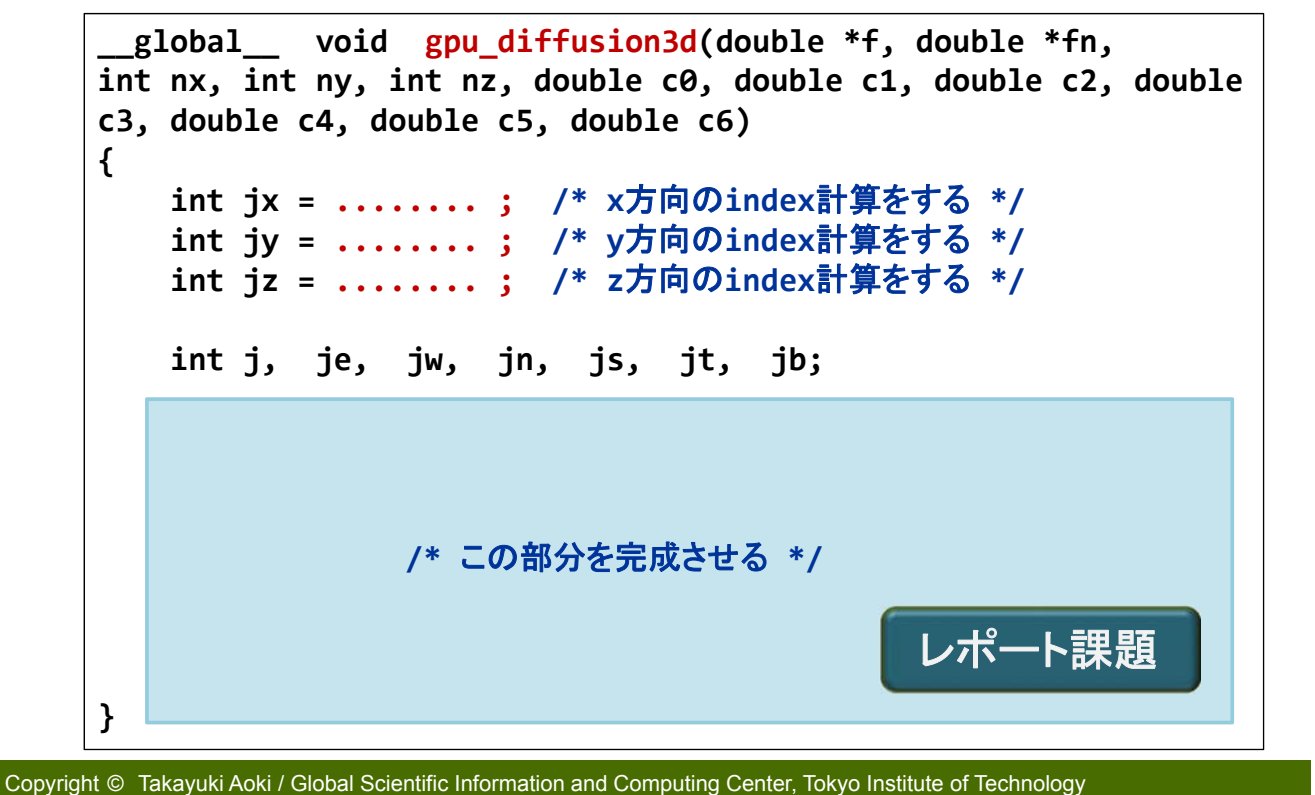

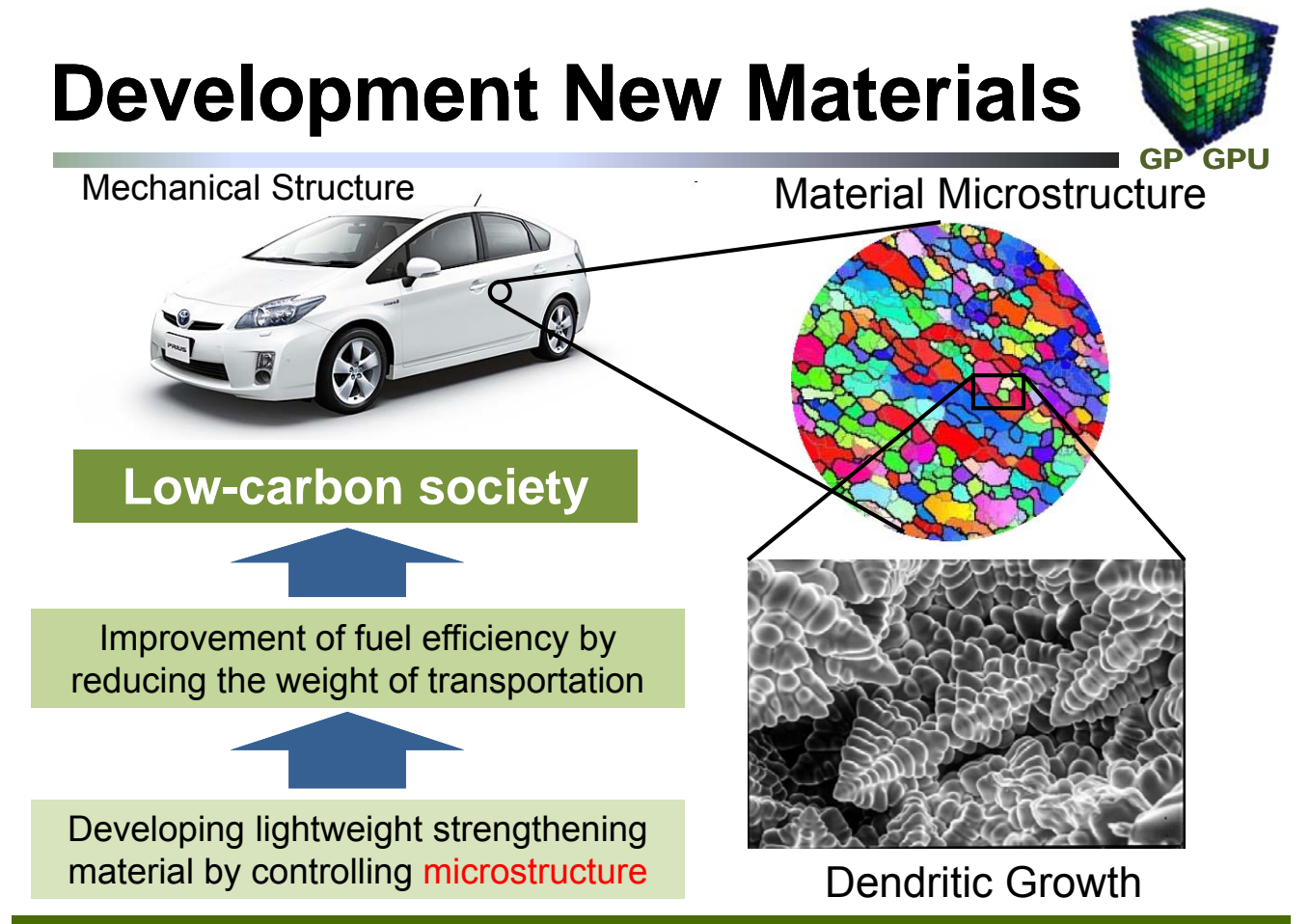

# **Phase-Field Model**

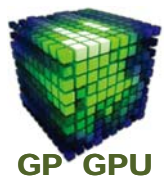

The phase-field model is derived from non-equilibrium statistical physics and  $f = 0$  represents the phase A and  $f = 1$ for phase B.

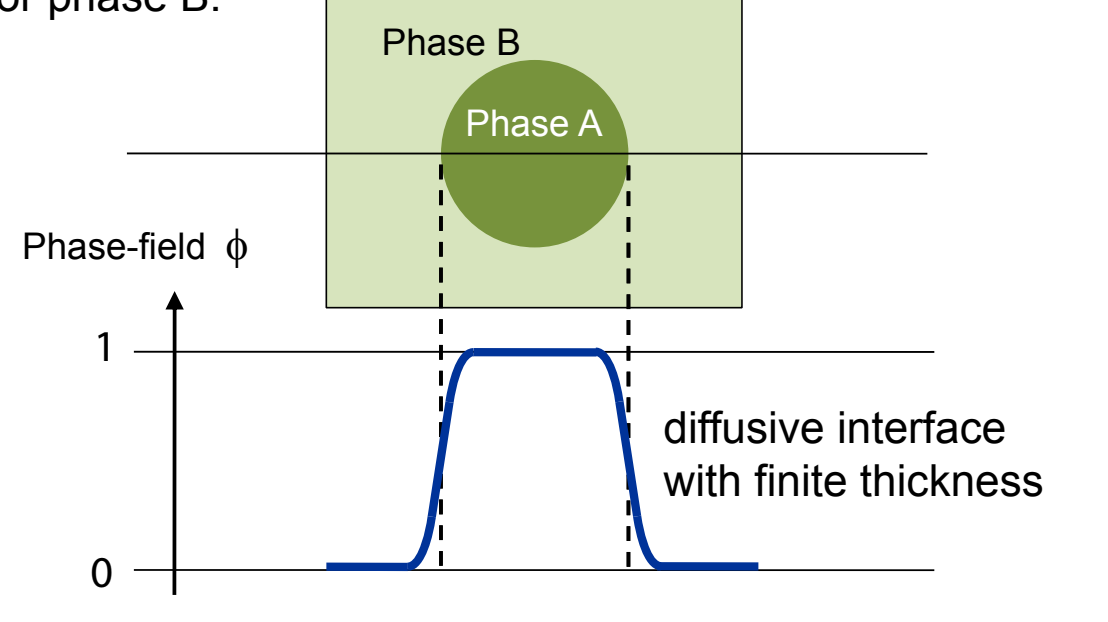

Copyright © Takayuki Aoki / Global Scientific Information and Computing Center, Tokyo Institute of Technology

# **Requirement for Peta-scale Computing**

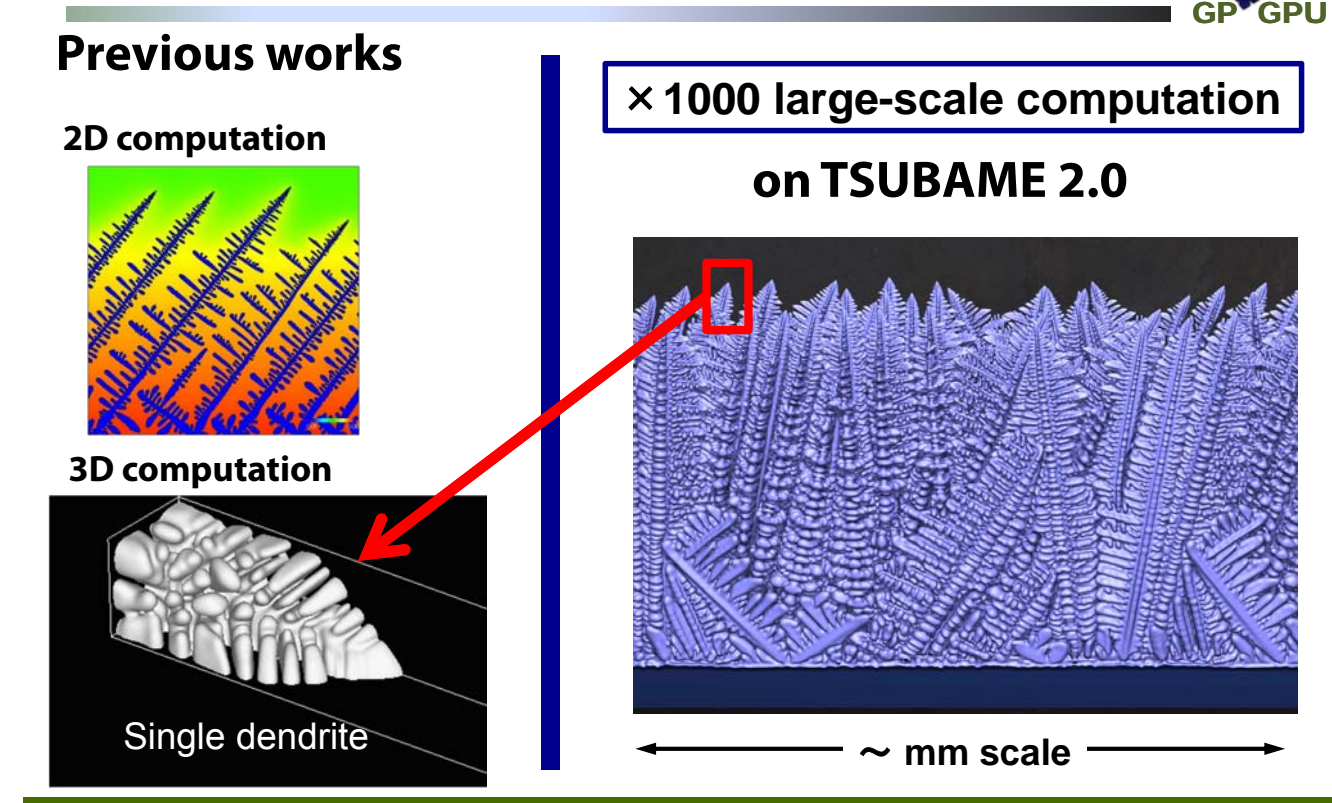

# **Al-Si: Binary Alloy**

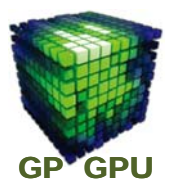

Time evolution of the phase-field  $\phi$ (Allen-Cahn equation)

$$
\frac{\partial \phi}{\partial t} = M_{\phi} \left[ \nabla \cdot (a^{2} \nabla \phi) + \frac{\partial}{\partial x} \left( a \frac{\partial a}{\partial \phi_{x}} |\nabla \phi|^{2} \right) + \frac{\partial}{\partial y} \left( a \frac{\partial a}{\partial \phi_{y}} |\nabla \phi|^{2} \right) \right.
$$

$$
+ \frac{\partial}{\partial z} \left( a \frac{\partial a}{\partial \phi_{z}} |\nabla \phi|^{2} \right) - \Delta S \Delta T \frac{dp(\phi)}{d\phi} - W \frac{dq(\phi)}{d\phi} \right]
$$

Time evolution of the condensation: *c*

$$
\frac{\partial c}{\partial t} = \mathbf{\nabla} \cdot [D_S \phi \mathbf{\nabla} c_S + D_L (1 - \phi) \mathbf{\nabla} c_L]
$$

Copyright © Takayuki Aoki / Global Scientific Information and Computing Center, Tokyo Institute of Technology

# **Finite Difference Method**

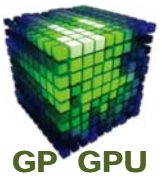

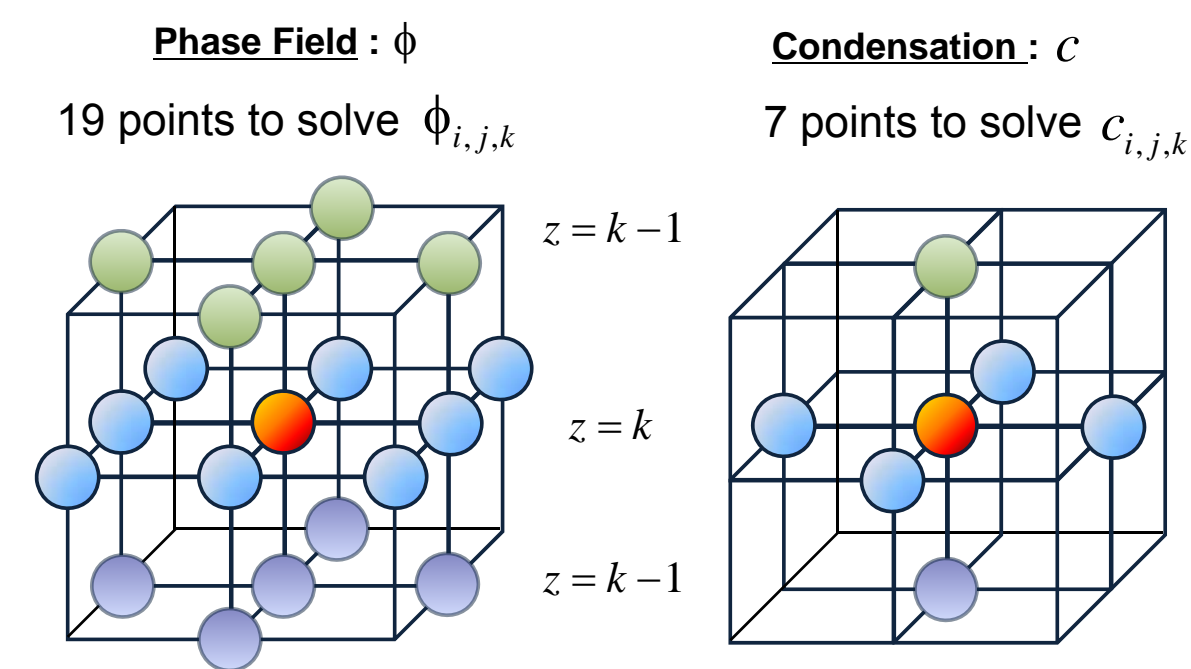

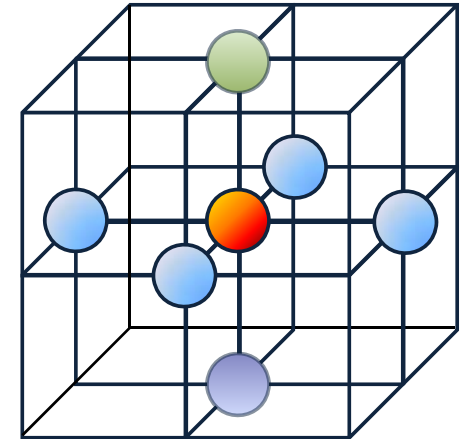

#### GP<sup>V</sup>GPU **Multi-dimensional Domain Decomposition**

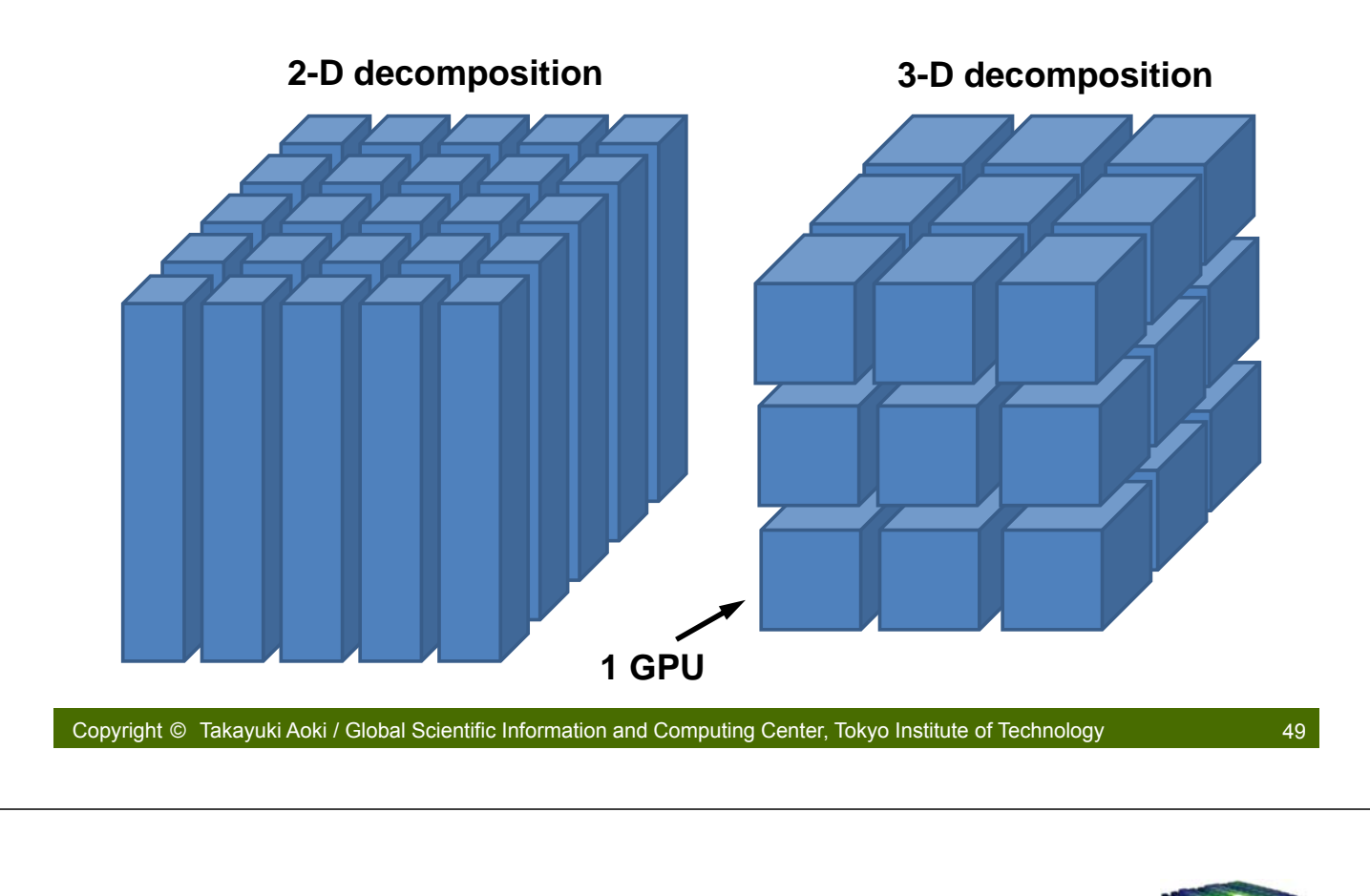

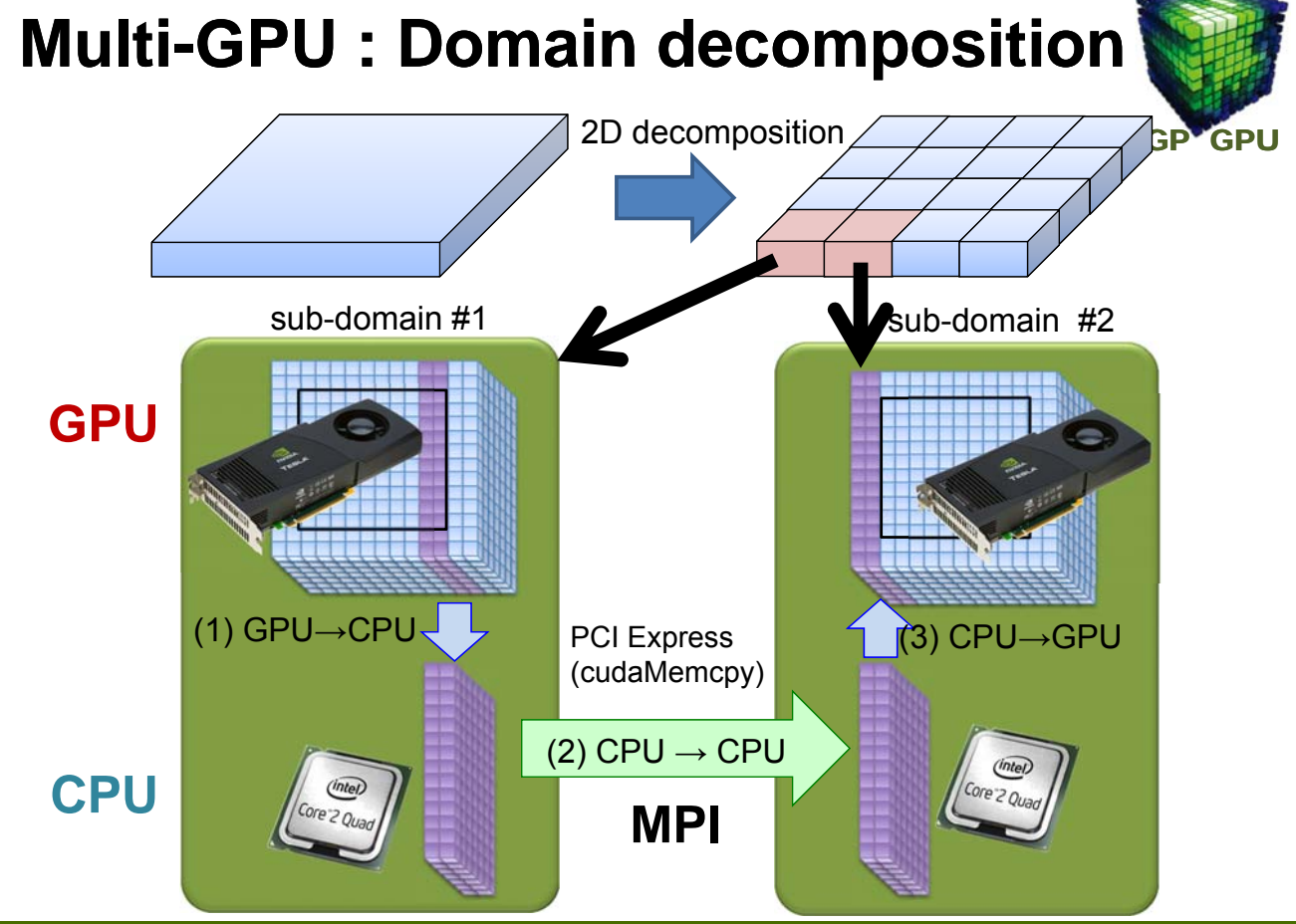

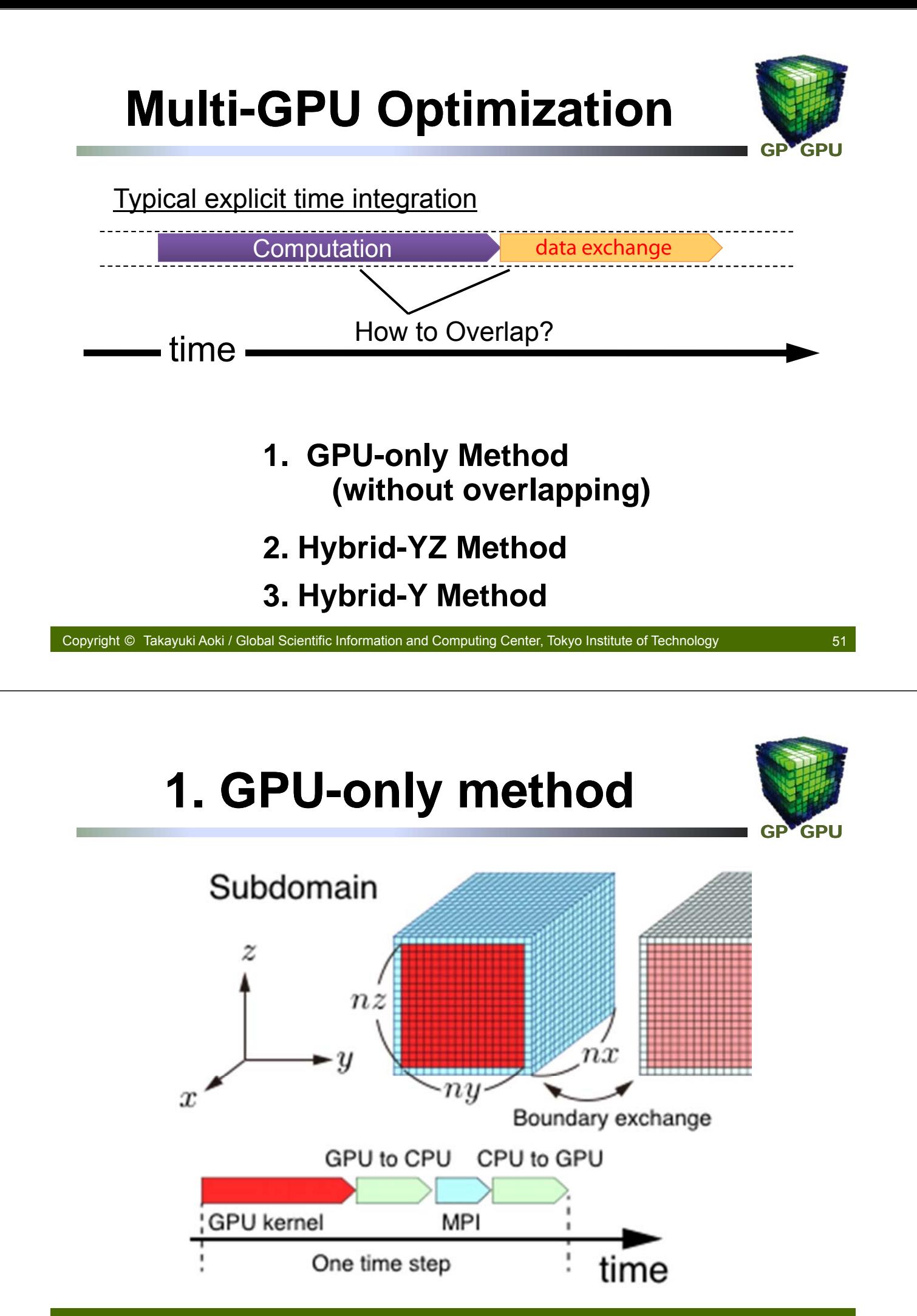

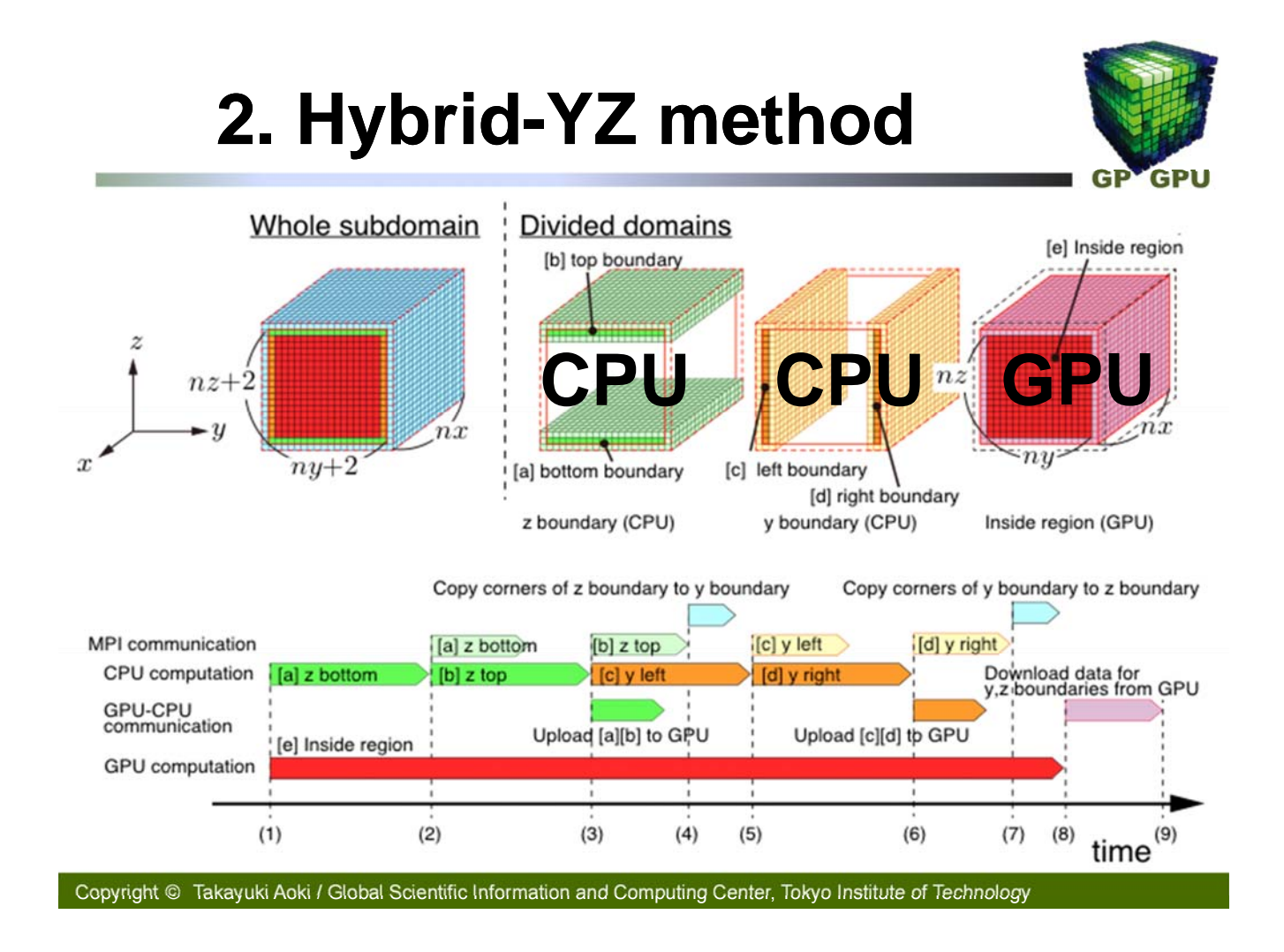

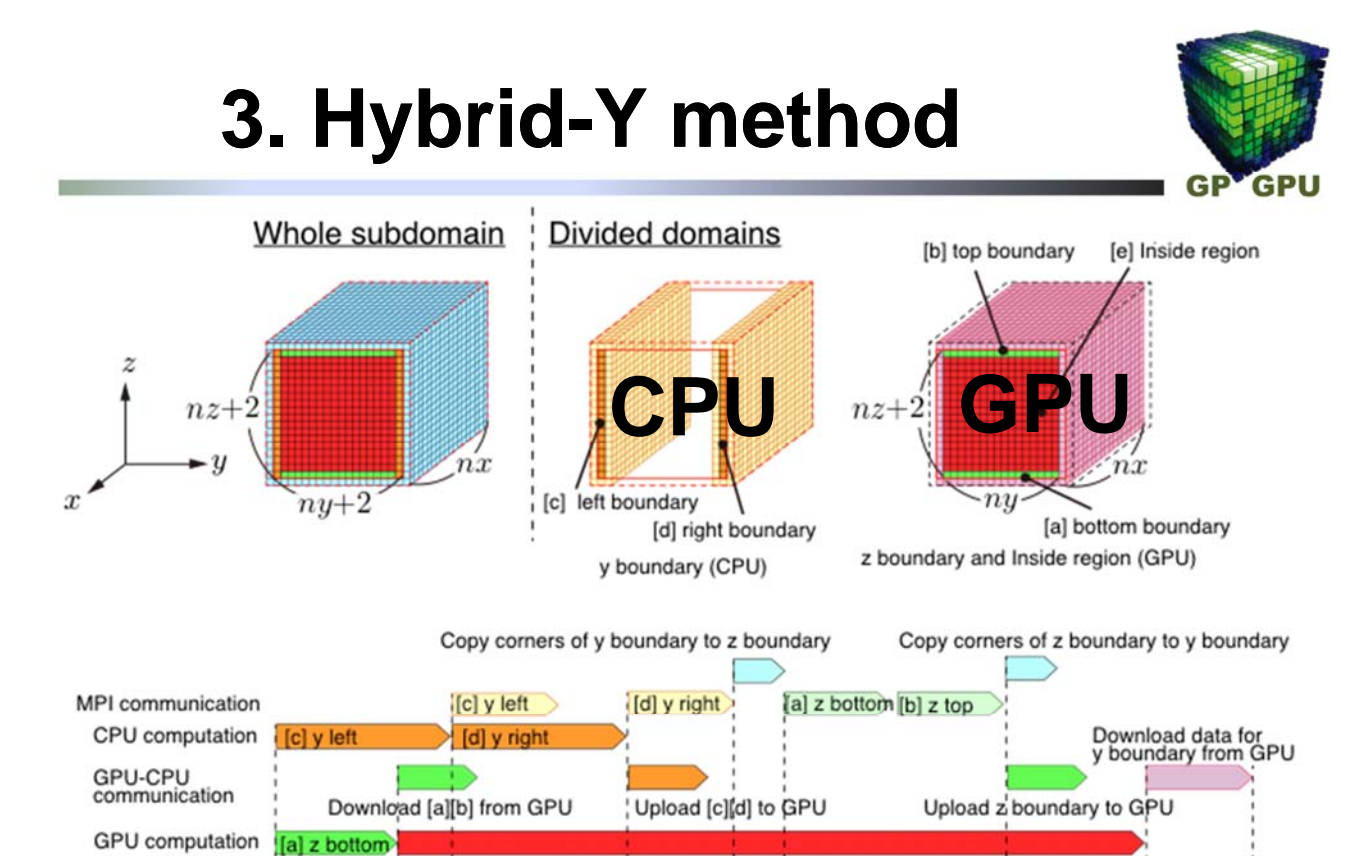

 $time^{(9)}$ 

 $(8)$ 

 $(7)$ 

Copyright © Takayuki Aoki / Global Scientific Information and Computing Center, Tokyo Institute of Technology

 $(4)$ 

 $(5)$  $(6)$ 

[e] Inside region

 $[b]$  z top

 $(2)$  $(3)$ 

 $(1)$ 

### **Comparison with Experiment**

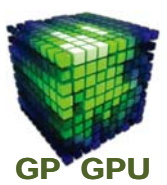

55

#### **Observation:**

X-ray imaging of Solidification of a binary alloy at Spring-8 in Japan by Prof. Yasuda (Osaka University in Japan)

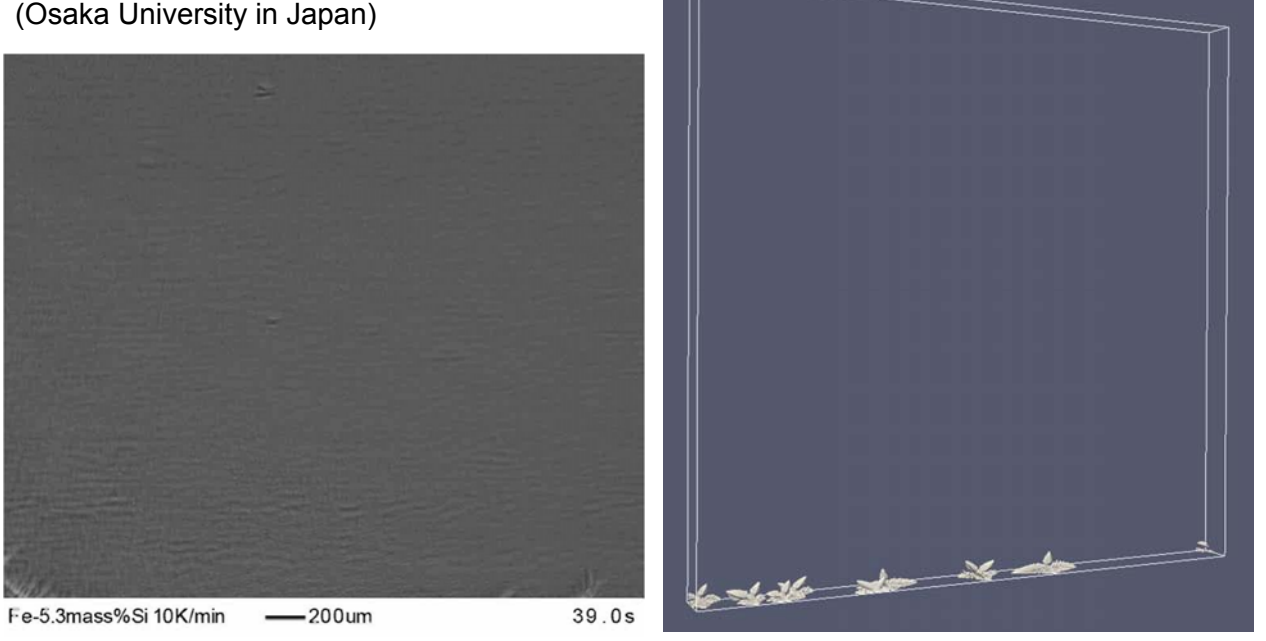

Copyright © Takayuki Aoki / Global Scientific Information and Computing Center, Tokyo Institute of Technology

### **Weak scaling**

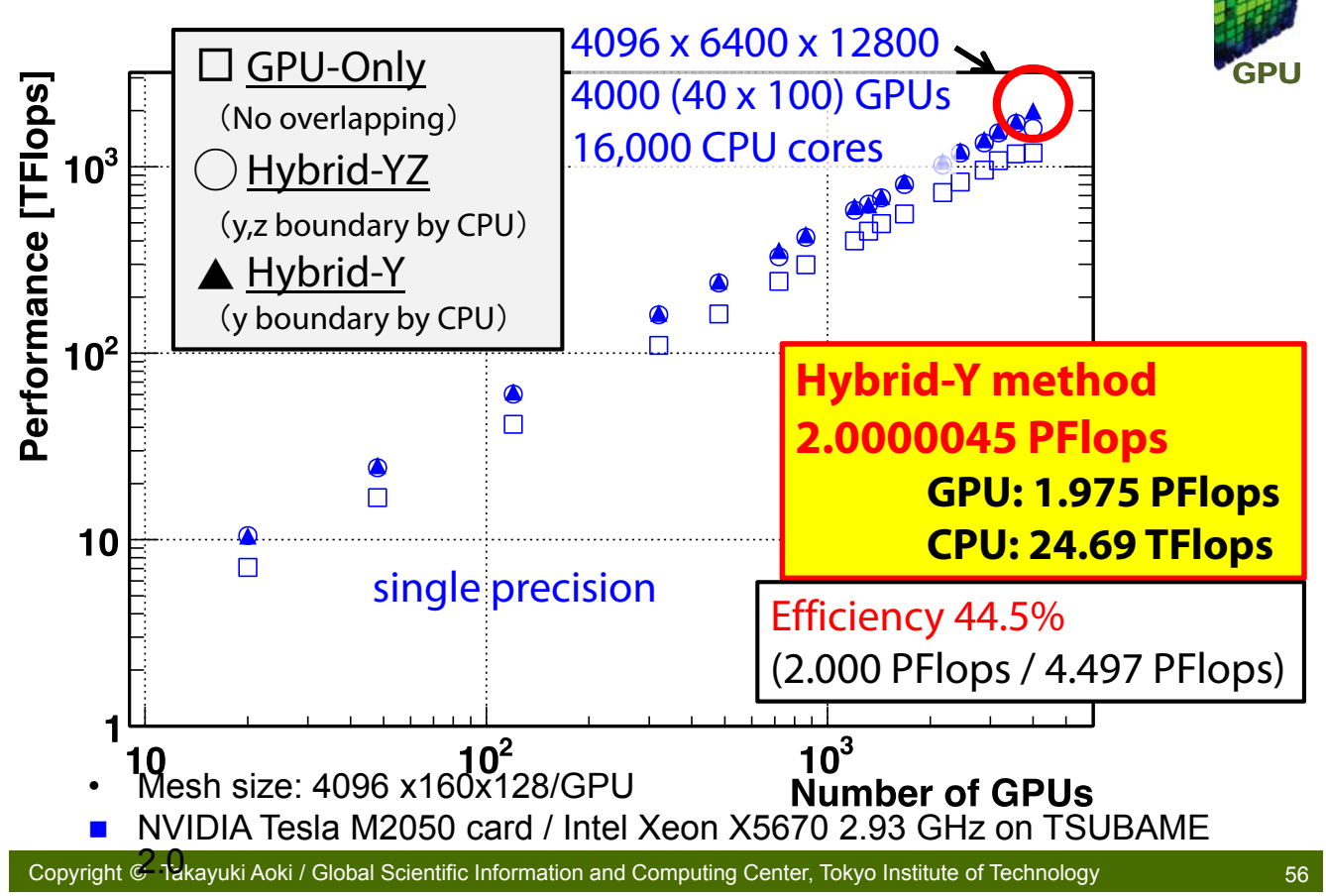

#### **Phase-field simulation**

**8000**×**8000**×**256 TSUBAME 2.0**

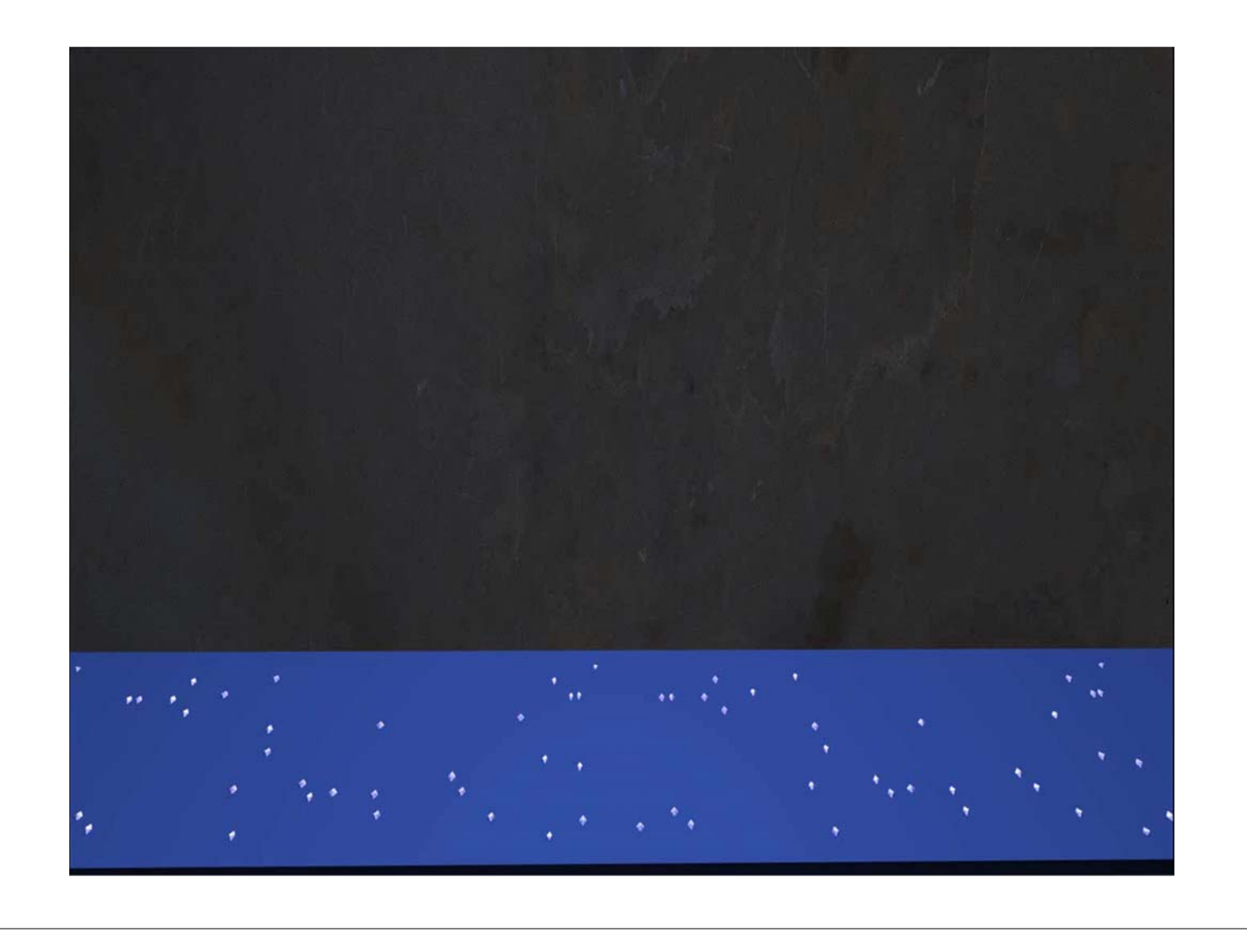